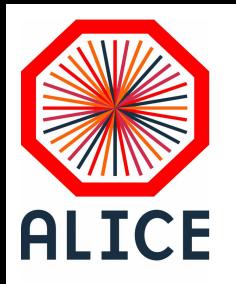

# **ALICE Master Classes**

#### **Exercice**

Christophe Suire

Laboratoire de Physique des 2 infinis Irène Joliot-Curie – IJCLab

Université Paris-Saclay – CNRS/IN2P3

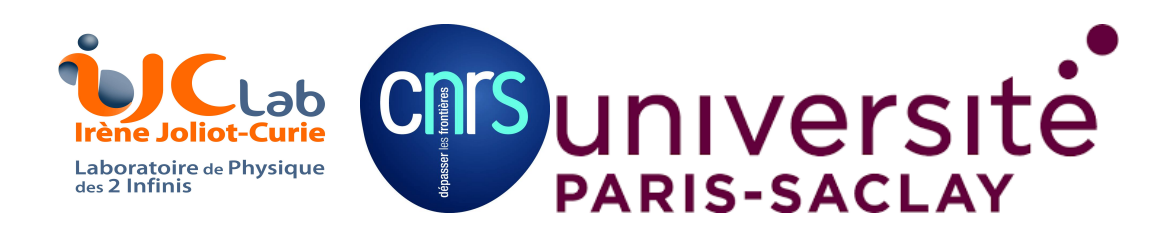

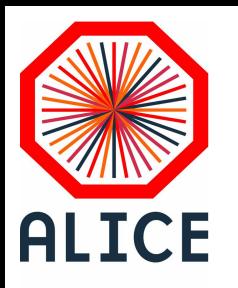

# **Objectifs**

Dans le cadre de l'étude du Plasma de Quarks et de Gluons (PQG) produit dans les collisions Pb-Pb au LHC, o**n se propose d'étudier la production de particules "étranges"** (qui contiennent au moins un **quark étrange s**)

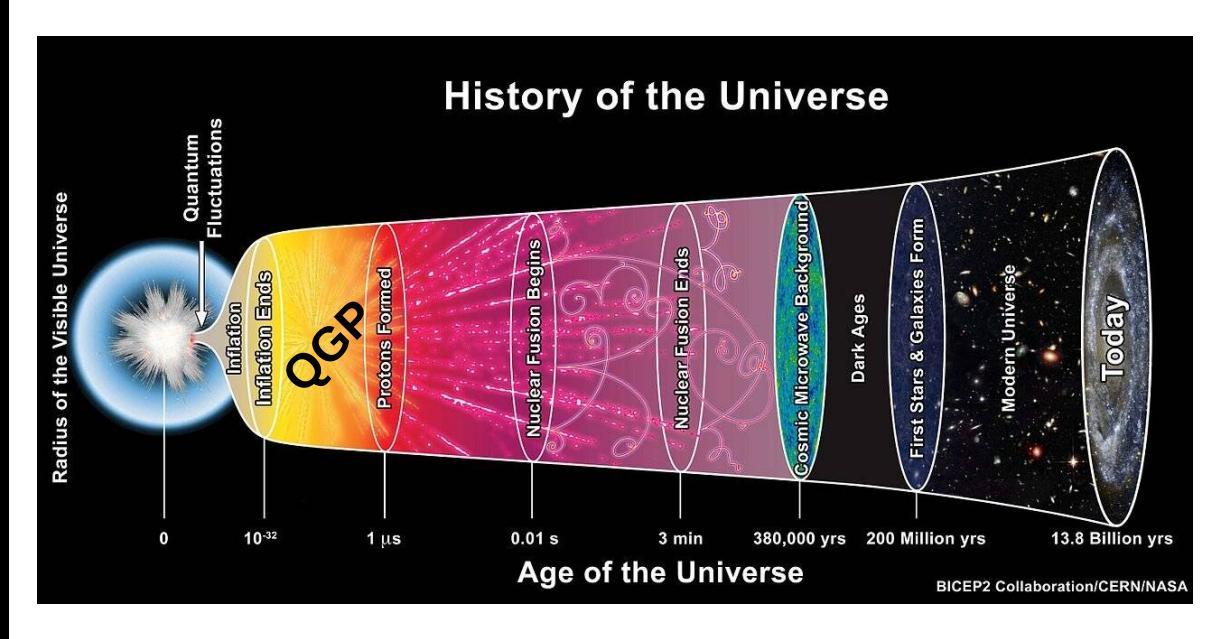

Peu après la naissance de l'Univers, les quarks and gluons étaient "libres" dans un état de plasma.

L'Univers se refroidissant, ils se sont confinés dans les hadrons pour toujours...

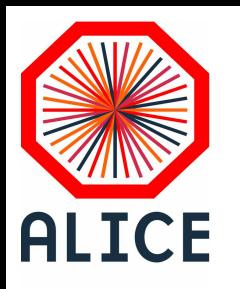

# **Objectifs**

 $\tau \sim 10^{15}$  fm/c

free streaming

 $\tau \sim 10$  fm/c

Dans le cadre de l'étude du Plasma de Quarks et de Gluons (PQG) produit dans les collisions Pb-Pb au LHC, o**n se propose d'étudier la production de particules "étranges"** (qui contiennent au moins un **quark étrange s**)

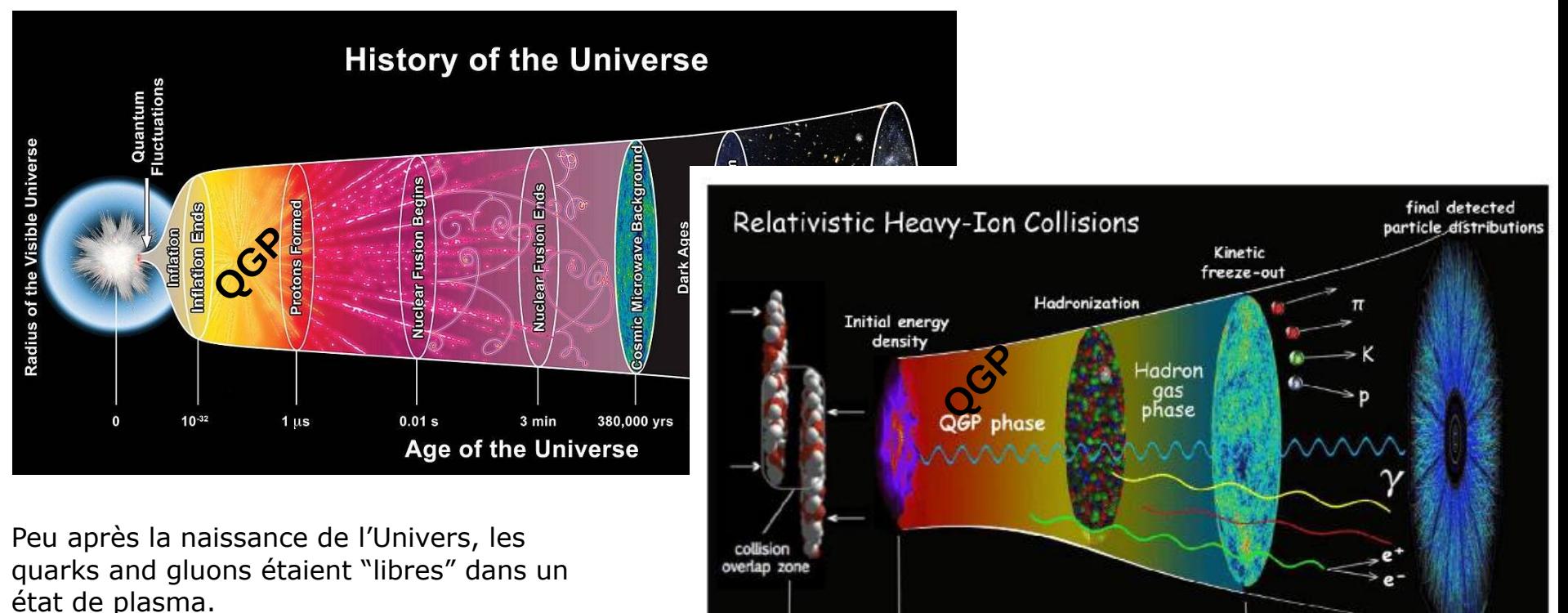

equilibrium

dynamics

 $\tau \sim 0$  fm/c  $\tau \sim 1$  fm/c

viscous hydrodynamics

collision evolution

L'Univers se refroidissant, ils se sont confinés dans les hadrons pour toujours...

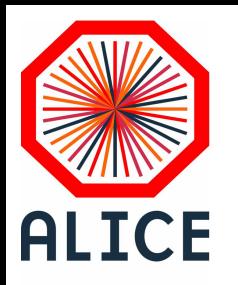

# **Objectifs**

Dans le cadre de l'étude du Plasma de Quarks et de Gluons (PQG) produit dans les collisions Pb-Pb au LHC, o**n se propose d'étudier la production de particules "étranges"** (qui contiennent au moins un **quark étrange s**)

Ces particules sont créées lors des collisions ; leur taux de production est proposé comme une signature de la formation du PQG en collisions Plomb-Plomb (Pb-Pb).

**(1) Nous étudierons les collisions proton-proton (pp)** qui permettent de servir de **référence** pour l'étude de processus de production des particules étranges (collisions les plus simples).

**(2) Nous étudierons ensuite la production de particules étranges en collisions Pb-Pb** où doit être formé le **PQG**.

→ nous allons **comparer les résultats** afin de chercher une différence, modulo la différence intrinsèque entre un noyau de **plomb (A=208) et un proton (A=1)**.

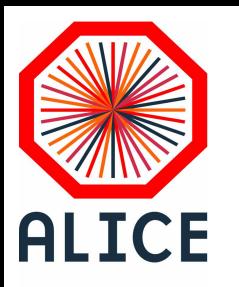

# Strange quark and others...

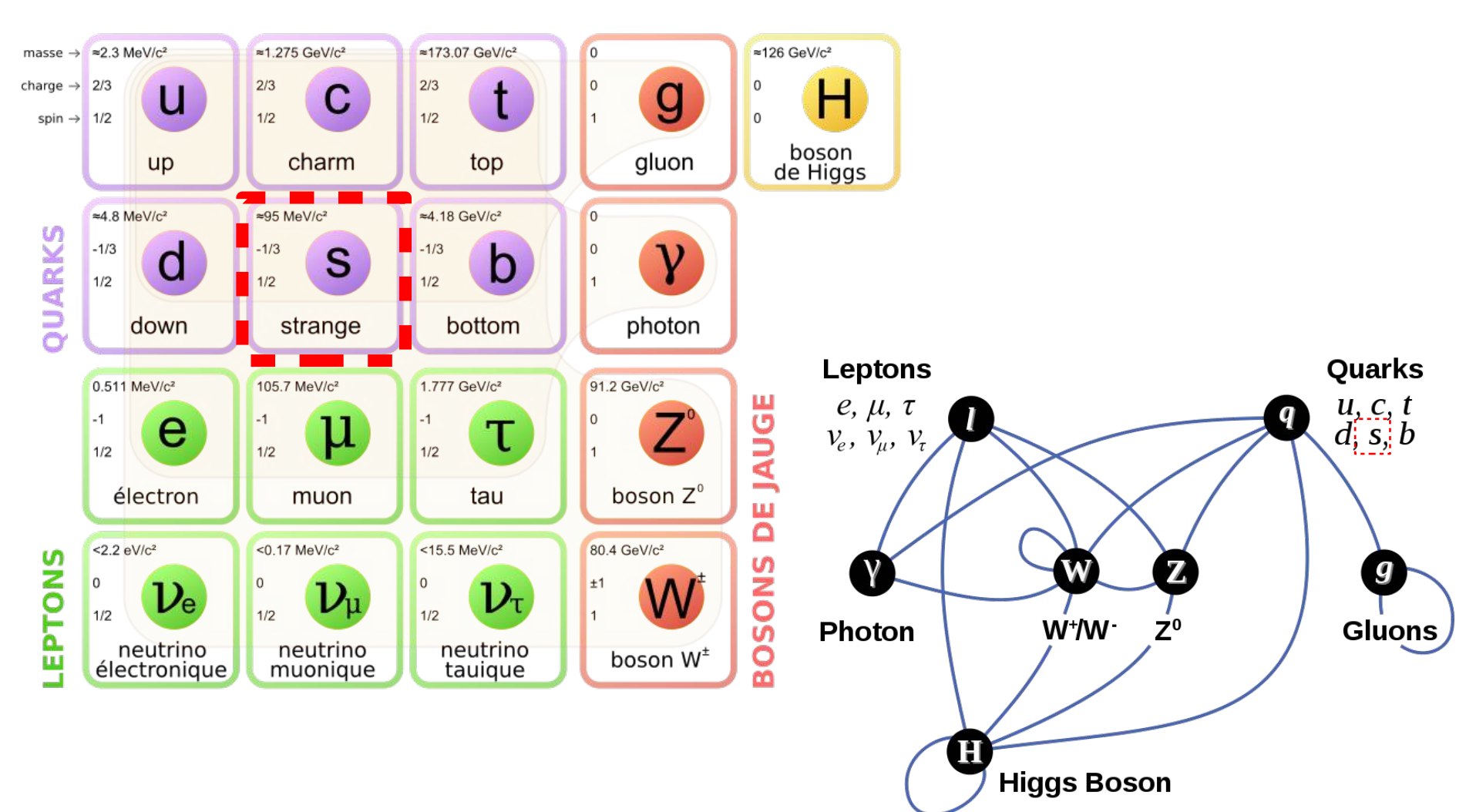

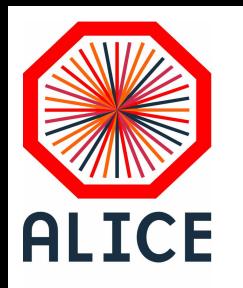

# L'expérience ALICE (née en 1995)

**ALICE** est l'expérience du LHC dédiée à la **Physique des ions lourds**  $\rightarrow$  collaboration 40 pays, 169 instituts, 1976 personnes (12/4/2023)

ALICE c'est un **appareil photo digital de 16x26 mètres de 600 .10<sup>6</sup> "pixels"** capable de prendre ~ **1000 photos par seconde**…

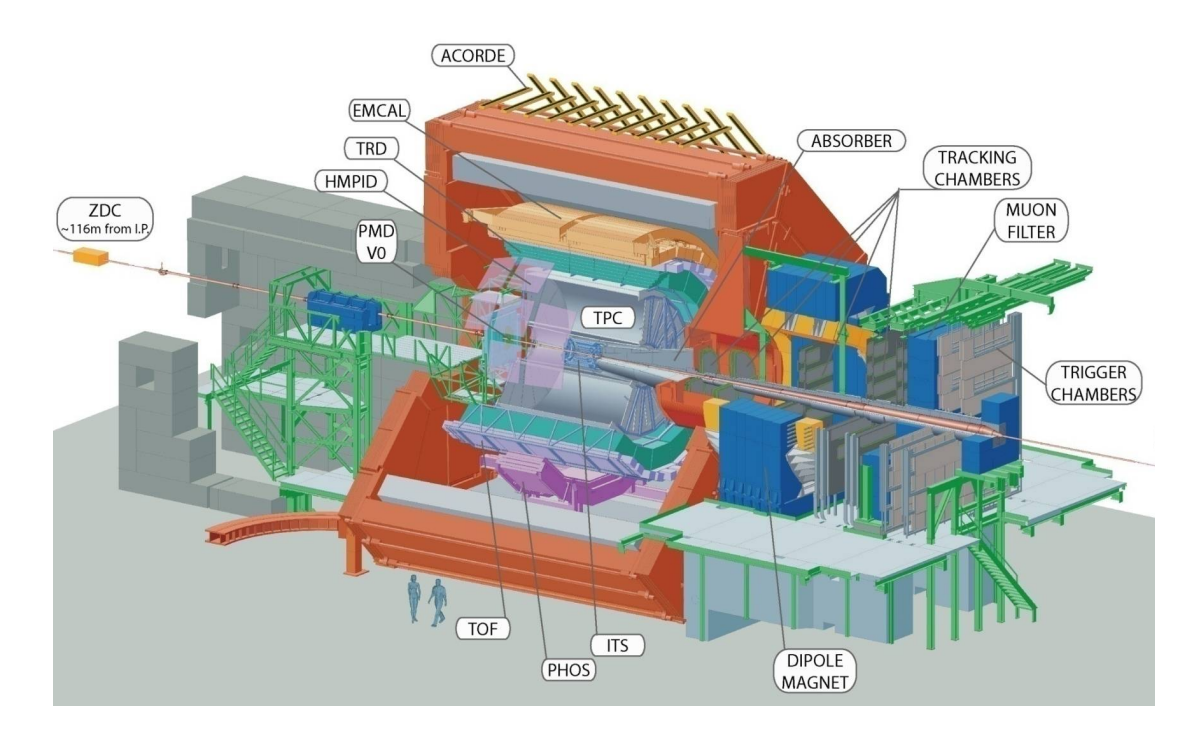

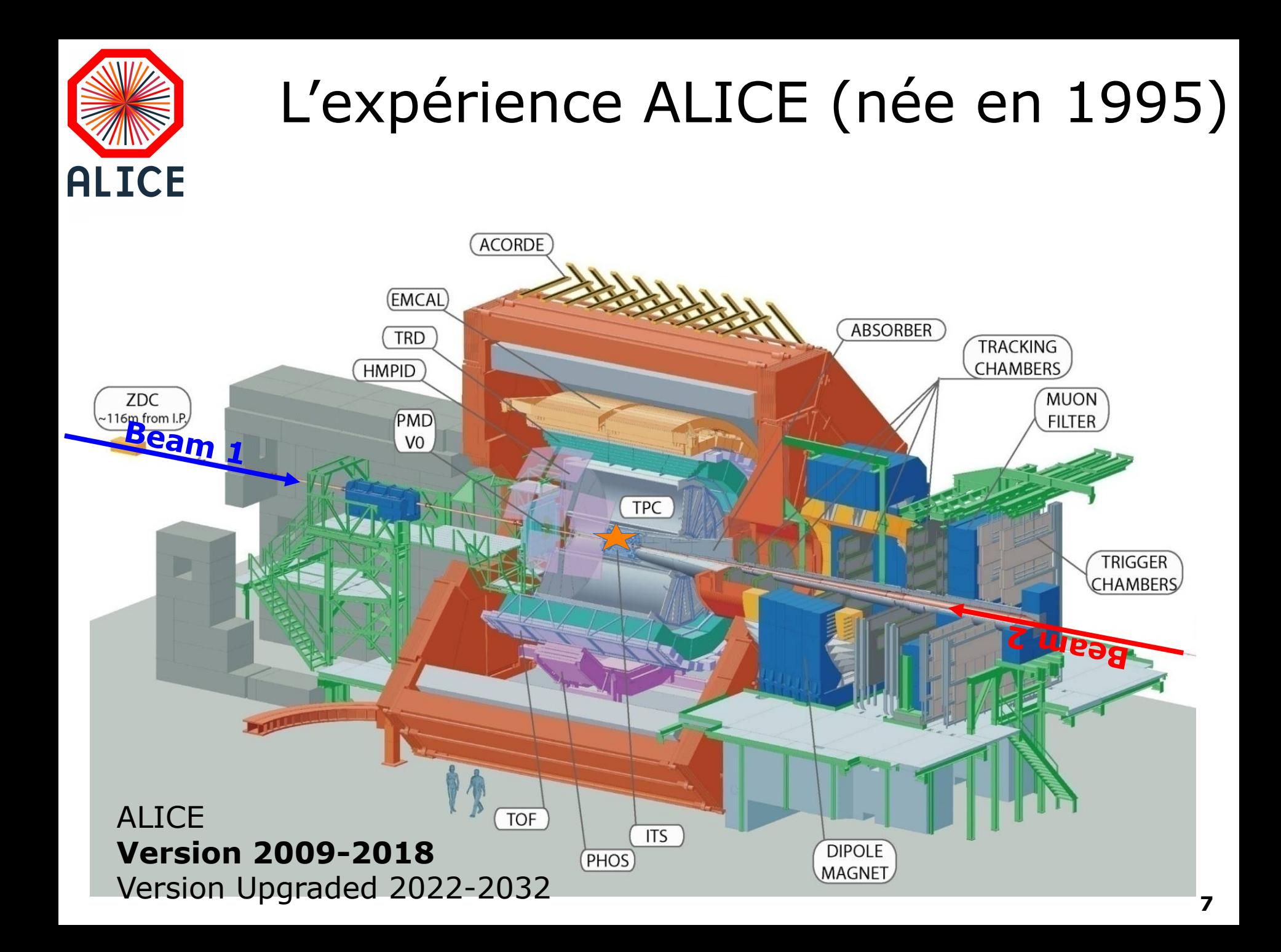

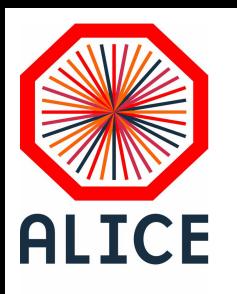

# Principe généraux d'un détecteur

**Collider geometry** " $4\pi$  hermetic - multi-purpose"

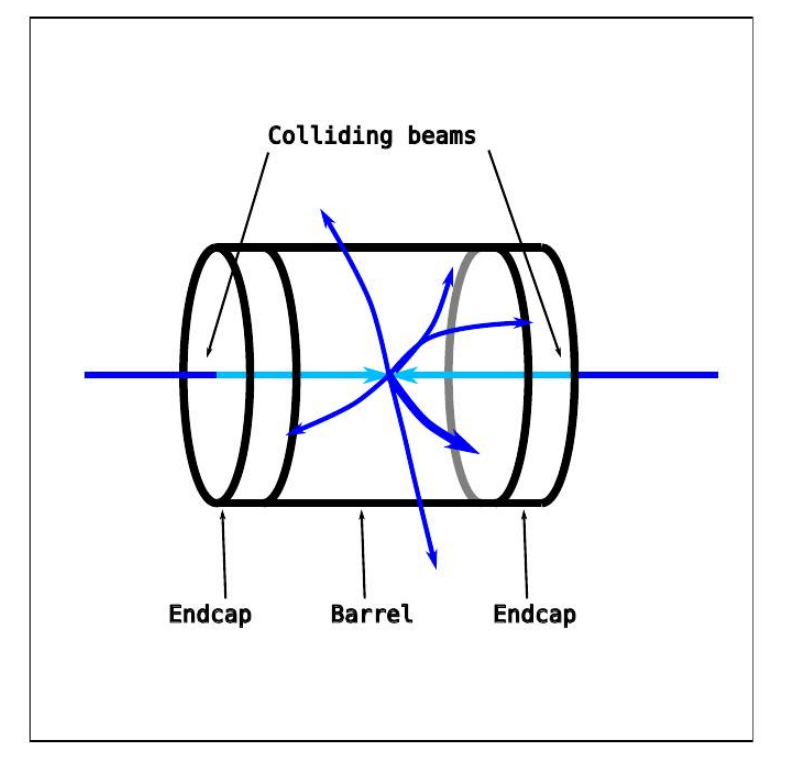

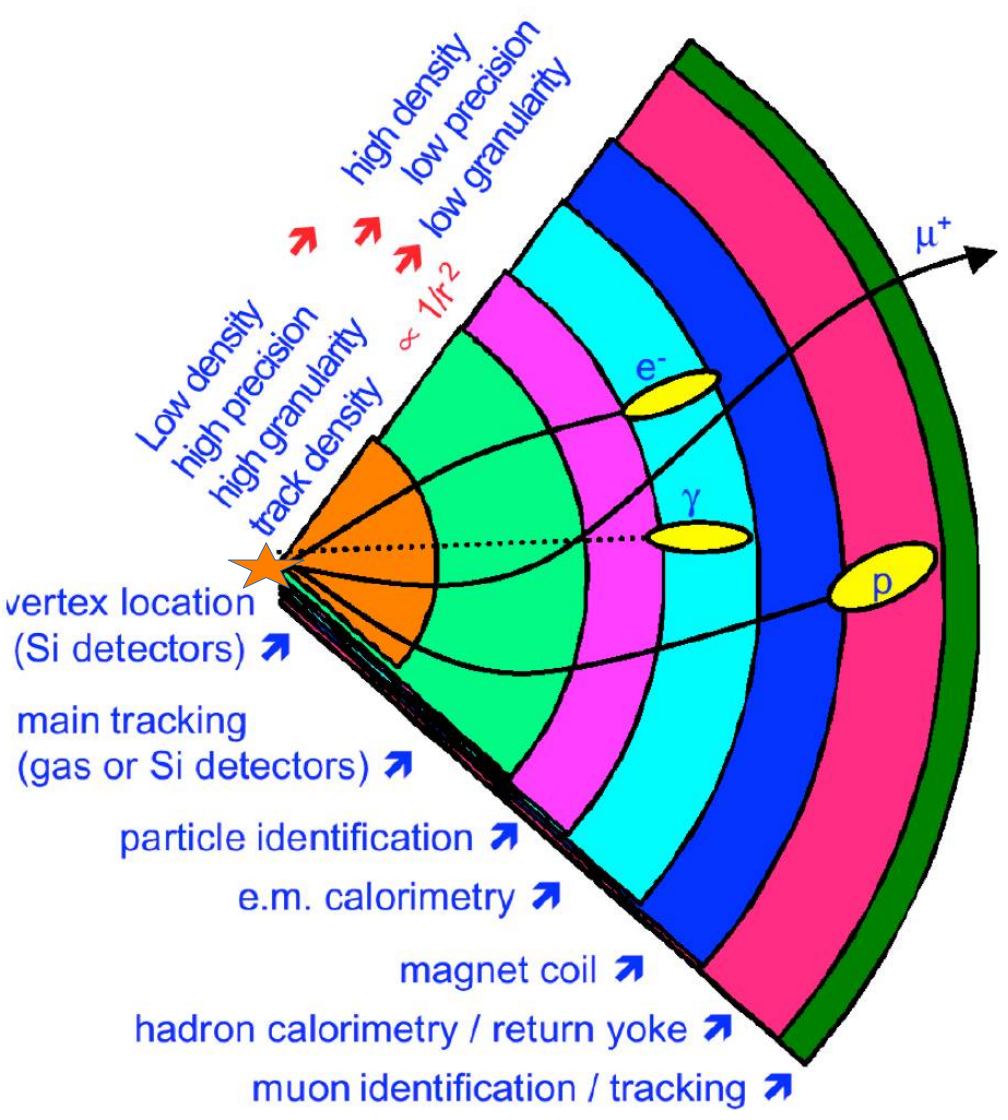

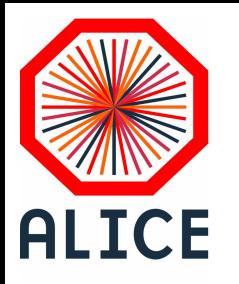

**Structure en couches cylindriques successives qui entourent le plus hermétiquement possible le point de collision**

1) détecteurs les plus précis et avec le moins de matière (pixels/silicium) au plus proche de la collision.

2) détecteurs de grand volumes (gazeux, faible densité) pour reconstruire les traces.

3) détecteurs de temps de vol et calorimétrie qui peuvent compléter l'identification des particules.

**Détecteur baigne dans un champ magnétique afin de courber la trajectoire des particules (force de Lorentz)** 

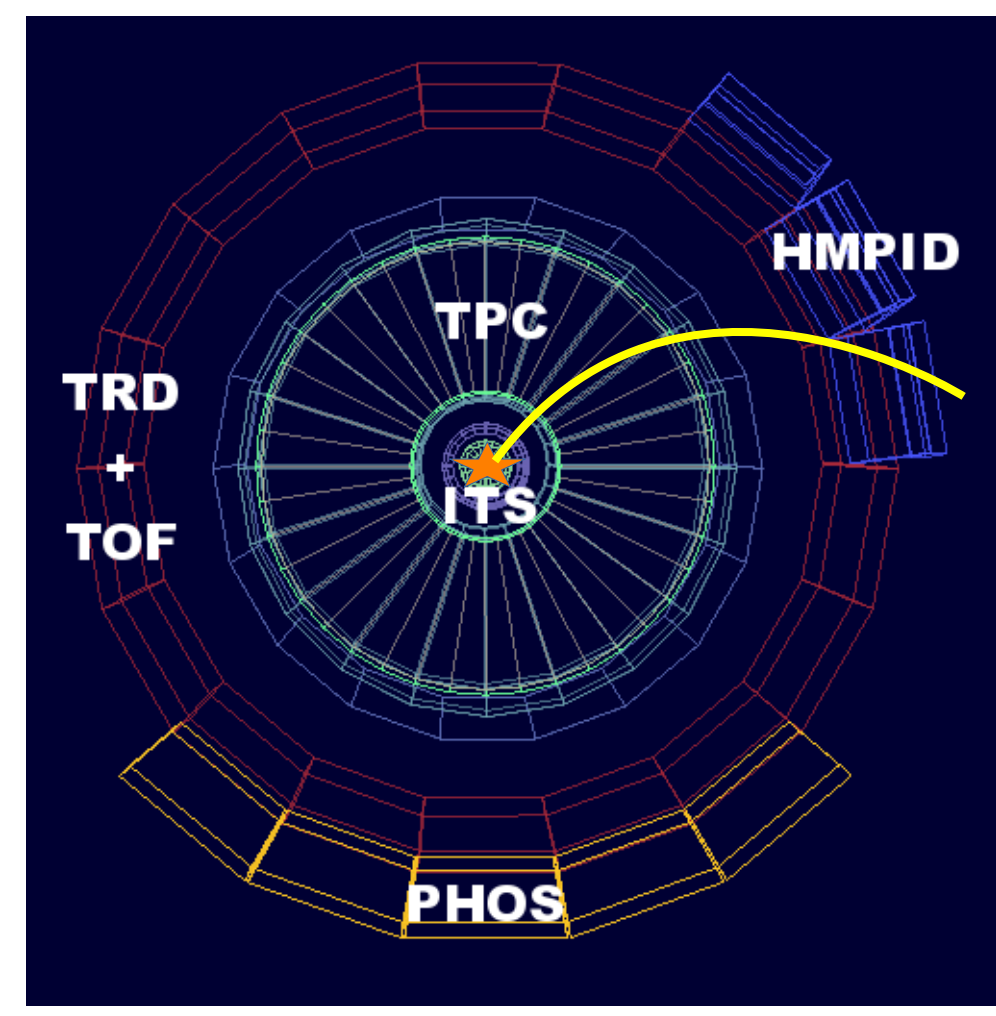

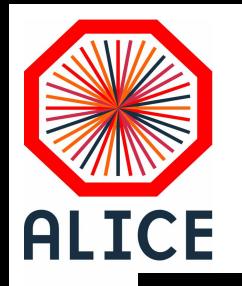

#### Collision  $p+p \sqrt{s} = 7$  TeV

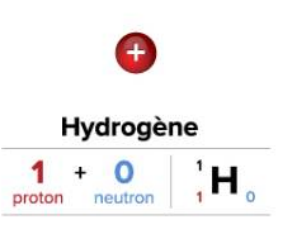

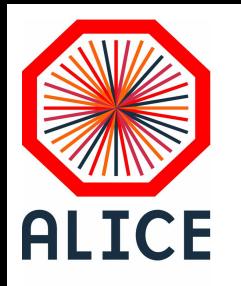

#### $\overline{\phantom{a}}$ Collision Pb+Pb,  $\sqrt{s}$  = 2.76 TeV

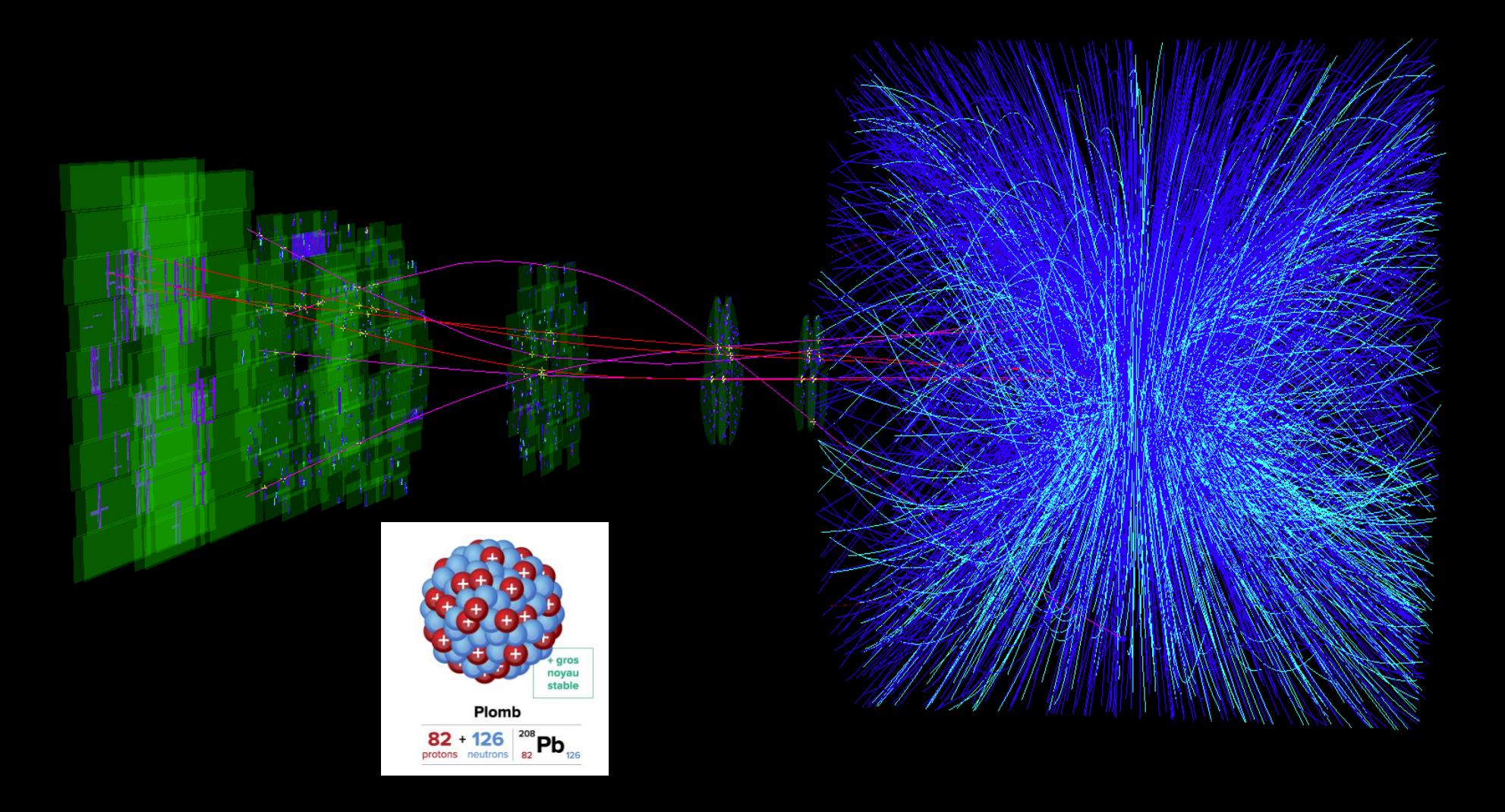

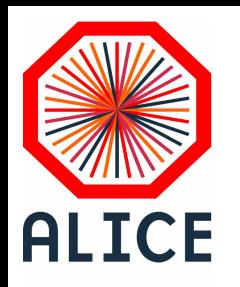

Analyse des données, estimation des incertitudes, vérifications, comparaisons aux modèles théoriques et aux autres expériences, interprétations, conclusions (si possible)

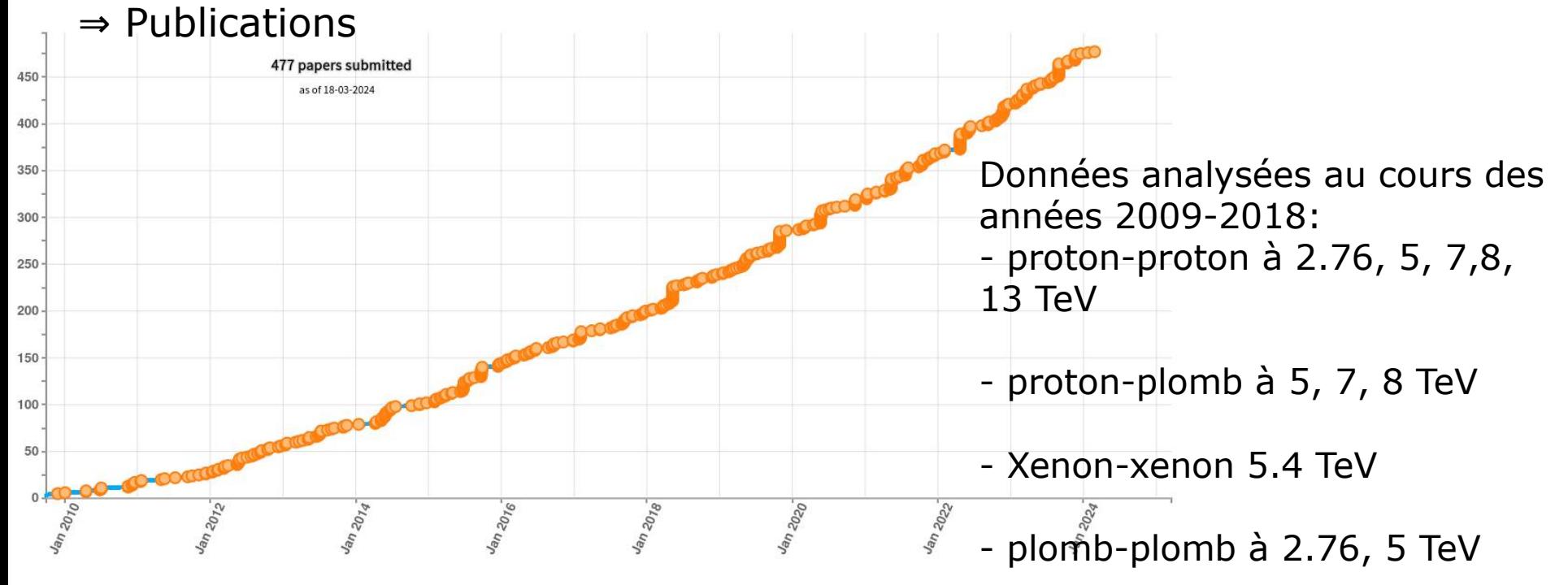

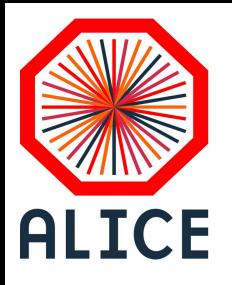

# Identification des particules

Listes des particules **directement mesurables** : électron e<sup>-</sup> / positron e $_{\rm e}$  m $_{\rm e}$  = 511 keV/c<sup>2</sup> muons  $\mu^{\pm}$  $m_{\text{u}} = 106$  MeV/c<sup>2</sup> pions  $π<sup>±</sup>$  $m<sub>n</sub> = 139$  MeV/c<sup>2</sup> (anti)-proton  $p^{+(-)}$  $m_{\rm n}$  = 938 MeV/c<sup>2</sup> [Rappel 1000 MeV/c<sup>2</sup> = 1 GeV/c<sup>2</sup> ~ 1.8 10<sup>-27</sup>kg]

#### **Comment reconnaît-on une particule ? courbure de la trajectoire** dans un champ magnétique  $\Rightarrow$  impulsion et charge Z calorimètre, **perte d'énergie**   $\Rightarrow$  énergie (E) Relativité Restreinte  $\Rightarrow$  **m**<sup>2</sup>**c**<sup>2</sup> = **E**<sup>2</sup> – **p**<sup>2</sup>**c**<sup>2</sup>

**On identifie ensuite la particule avec sa masse et sa charge.**

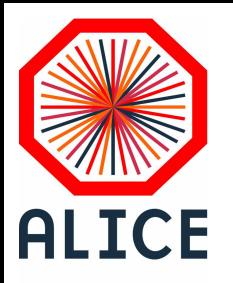

# Particules étranges

La matière que nous connaissons est **uniquement constituée de protons et de neutrons (quarks u et d) :**

- proton : uud , stable > 3.6 10<sup>29</sup> années
- neutron : udd, instable 900 secondes mais stable si lié à un proton.

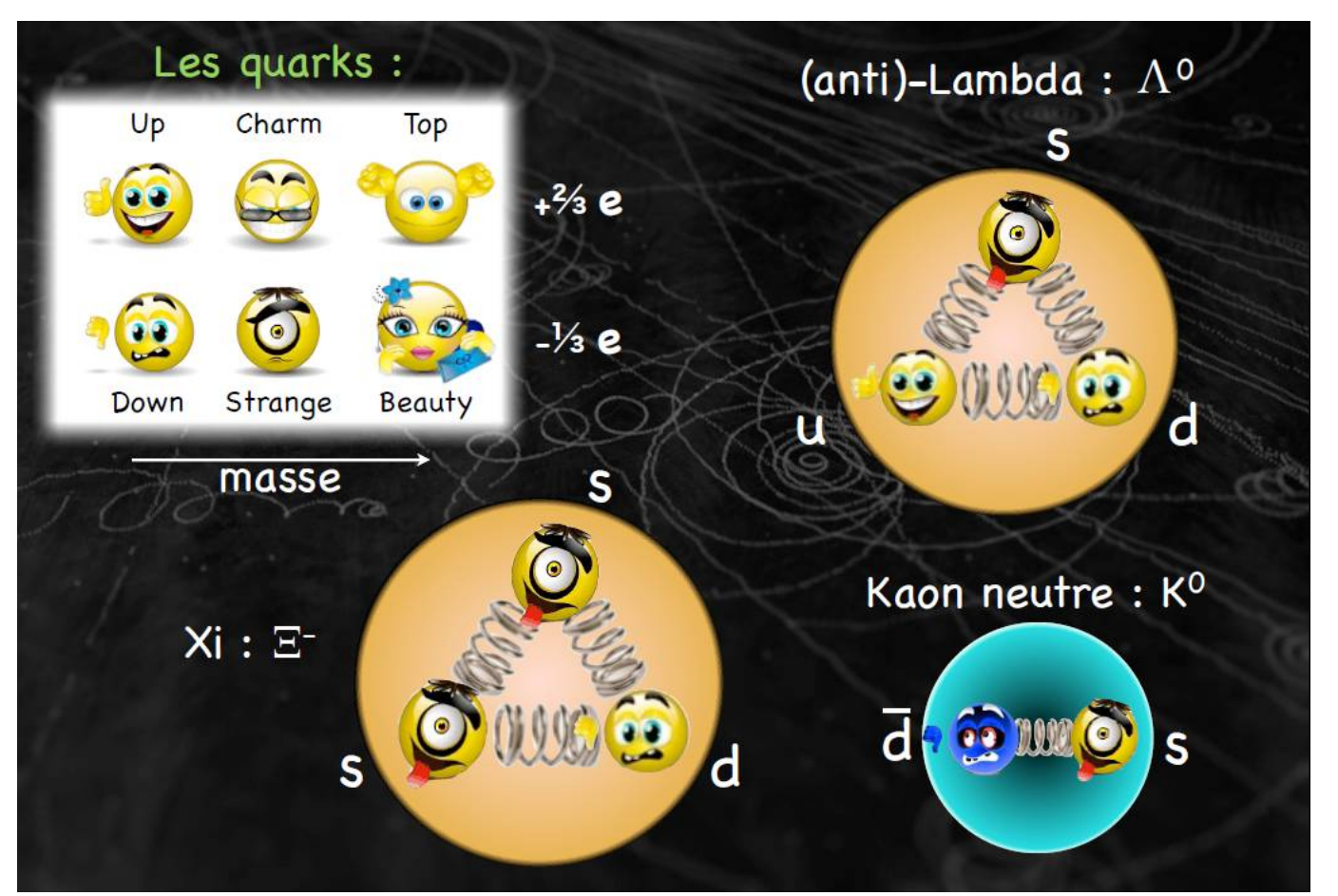

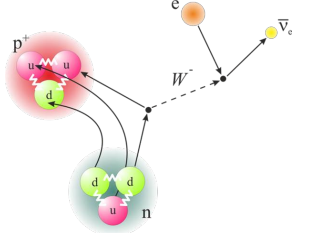

Exemple de **particules étranges : - le Kaon - le Lambda - le Xi** 

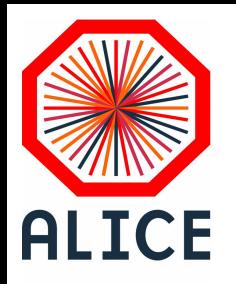

# Nom, prénom, age…

Kaon (K) : état lié quark-antiquark  $\overline{d}$  – s, temps de vie entre 10<sup>-</sup>  $10$  et  $10^{-8}$  s. Découvert en 1947.  $[K-meson \rightarrow Kaon$ ; Pi-meson  $\rightarrow$  Pion (π)]

Lambda ( $\Lambda$ ) : état lié de trois quark s – u – d, temps de vie  $\sim$ 10-10 s. Découvert en 1950. [anti-Lambda ou Λ trois quark  $\overline{s}$  –  $\overline{u}$  –  $\overline{d}$ ]

Xi ( $\Xi$ ) : état lié de trois quark s – s – d, temps de vie  $\sim 10^{-10}$  s. Découvert en 1952.

De nombreuses particules sont nommées par une lettre grecque… Les physiciens découvrant de plus en plus de particules, il fallait trouver une solution « simple ».

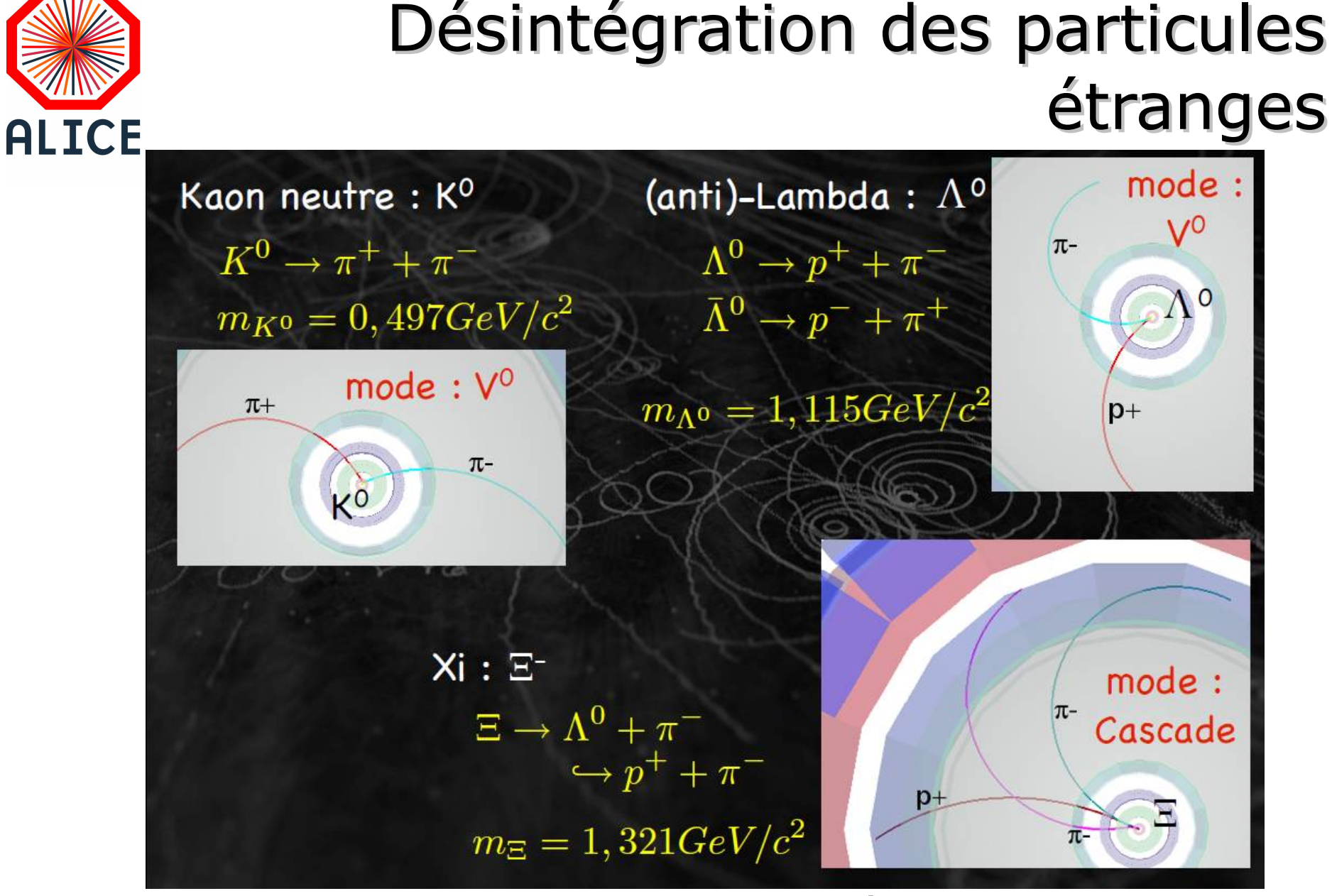

**Les particules neutres ne laissent pas de traces dans les détecteurs. Les particules neutres sont détectées et identifiées par leur produits de désintégrations (particules chargées).**

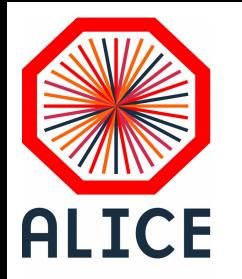

Mesurer les propriétés de la particule « mère » dans une désintégration

Désintégration des particules :  $A \rightarrow B + C$ 

**Conservation** de l'énergie (E), la quantité de mouvement (P) et de la charge (Z) :  $E_A = E_B + E_C$  $P_{A} = P_{B} + P_{C}$  $Z_{A} = Z_{B} + Z_{C}$ 

On en déduit donc la masse et la charge de A par les mesures des masses et charges de B et C.

On peut relier la masse invariante de la particule A à la masse, l'impulsion et l'énergie des particules B et C selon la formule suivante :

$$
M_A^2 = m_B^2 + m_c^2 + 2 E_B E_C - 2 (p_{xB} p_{xc} + p_{yB} p_{yc} + p_{zB} p_{zc})
$$

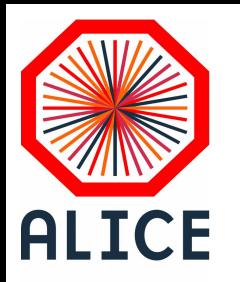

### Incertitudes sur les mesures

Toute mesure expérimentale est entachée d'une incertitude

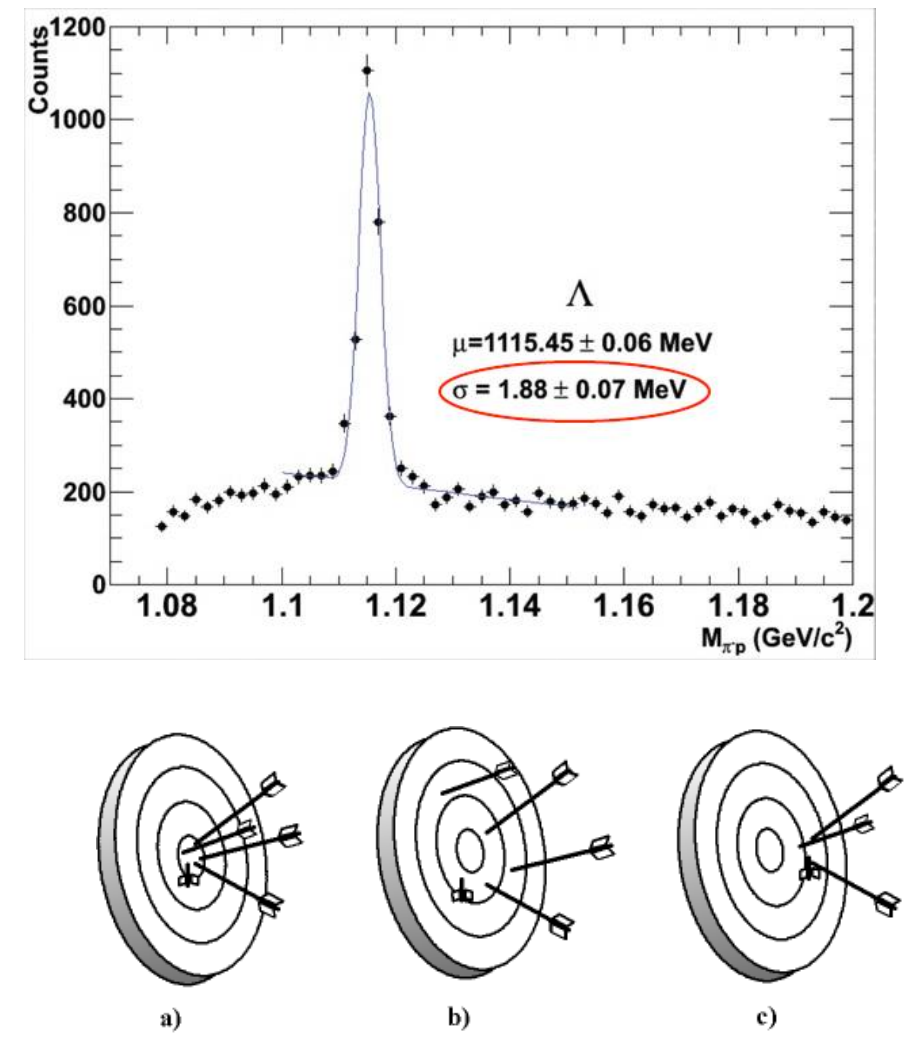

Cette incertitude inclut : -la résolution de l'instrument -les fluctuations statistiques -les incertitudes quantiques

Masse du Lamdba obtenue à partir de mesures de précision  $\mathsf{m}_{_\Lambda}$  = 1115.683  $\pm$  0.006 MeV/c $^2$ 

a) la dispersion statistique et l'erreur systématique sont faibles ; b) la dispersion statistique est forte mais l'erreur systématique est faible ; c) la dispersion statistique est faible mais l'erreur systématique est forte.

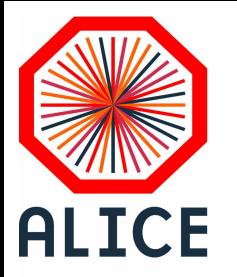

### Incertitudes sur les mesures

#### **Les mesures de la masse des particules vont donc fluctuer.**

La masse du K<sub>0</sub> = 497 ±13 MeV → on pourra considérer que l'on a mesuré un K<sub>0</sub> si la masse reconstruite est comprise dans l'intervalle [484 ; 510] MeV/c<sup>2</sup>

La masse du  $\Lambda = 1115 \pm 10$  MeV  $\rightarrow$  intervalle [1105 ; 1125] MeV/c<sup>2</sup> (attention vous devrez faire la **distinction entre Λ et anti-Λ** )

$$
\frac{\Lambda}{\Lambda} \rightarrow p^+ + n^-
$$
  

$$
\frac{\Lambda}{\Lambda} \rightarrow p^- + n^+
$$

La masse du  $\Xi$  = 1321  $\pm$  10 MeV  $\rightarrow$  intervalle [1311 ; 1331] MeV/c<sup>2</sup>

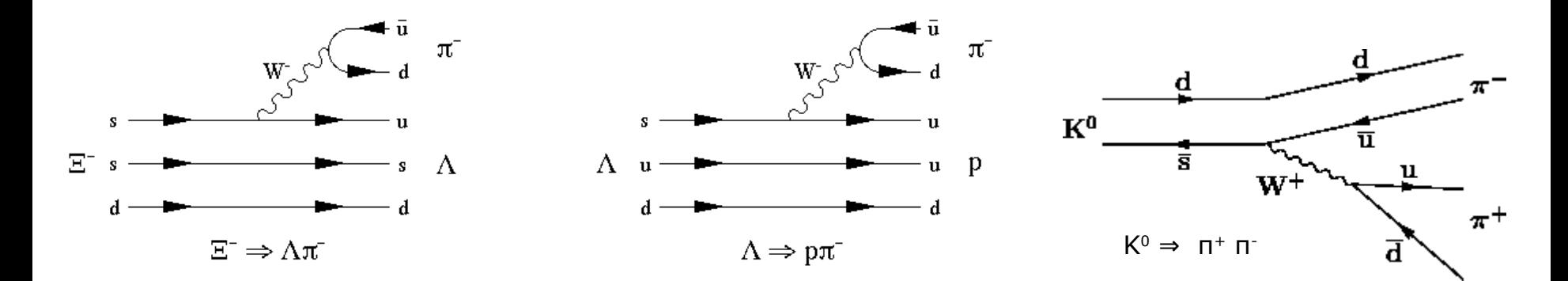

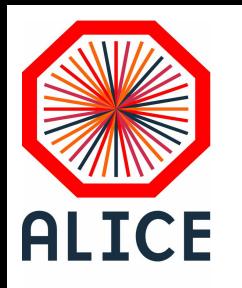

### De la théorie à la pratique

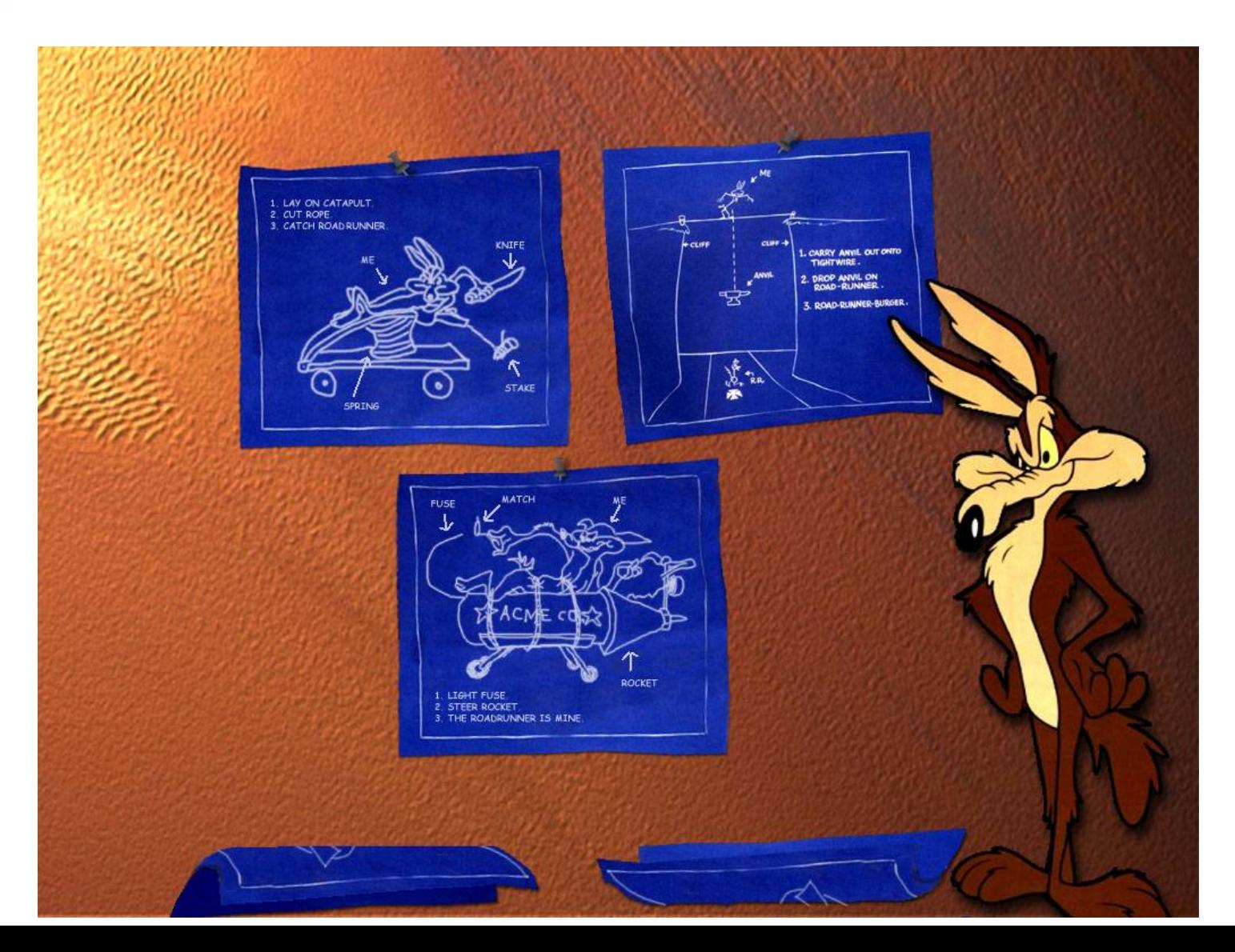

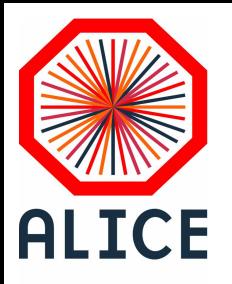

ou

### Connexion et lancement des programmes

Ouvrir une session : Login : **imcxx** mot de passe : **imcxx\$ xx** est votre numéro de poste (étiquette sur le pc : LD-ENS**XX**)

Ouvrir un web browser :

Firefox

Suivre le lien par défaut dans l'onglet Monday 25 Mar 2024,

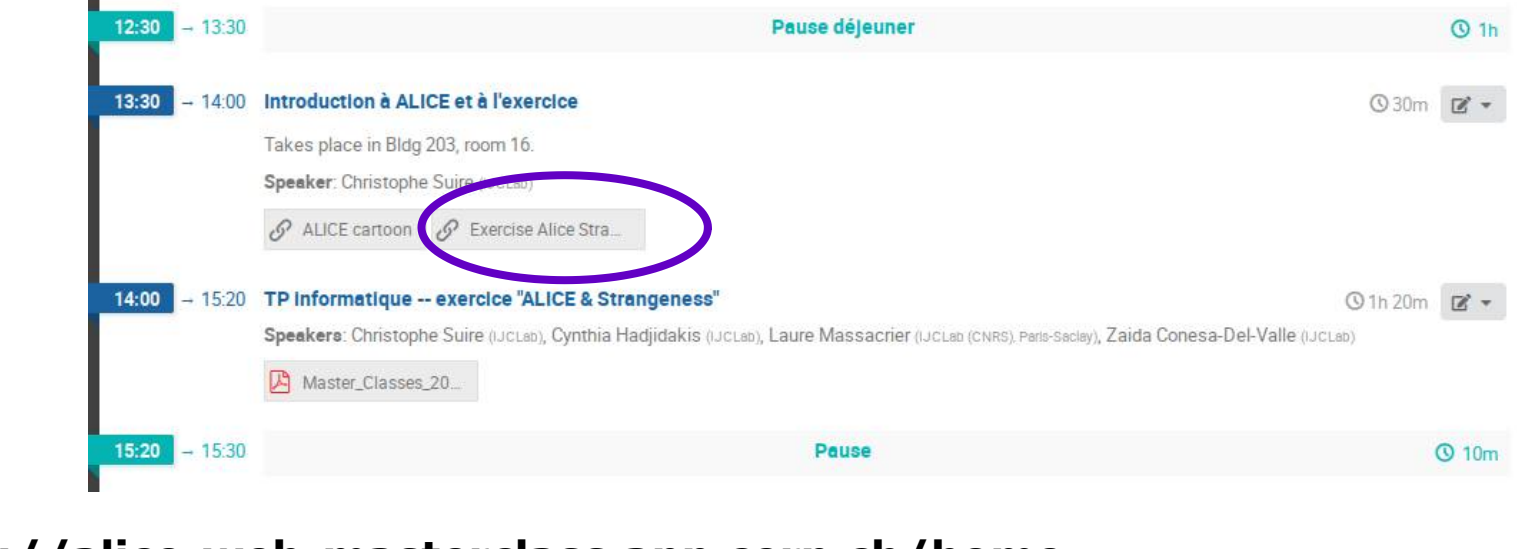

**https://alice-web-masterclass.app.cern.ch/home**

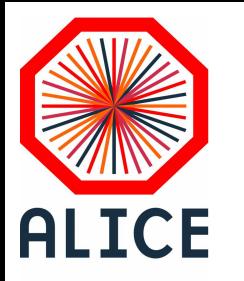

### Connexion et lancement des programmes

#### **<https://alice-web-masterclass.app.cern.ch/home>**

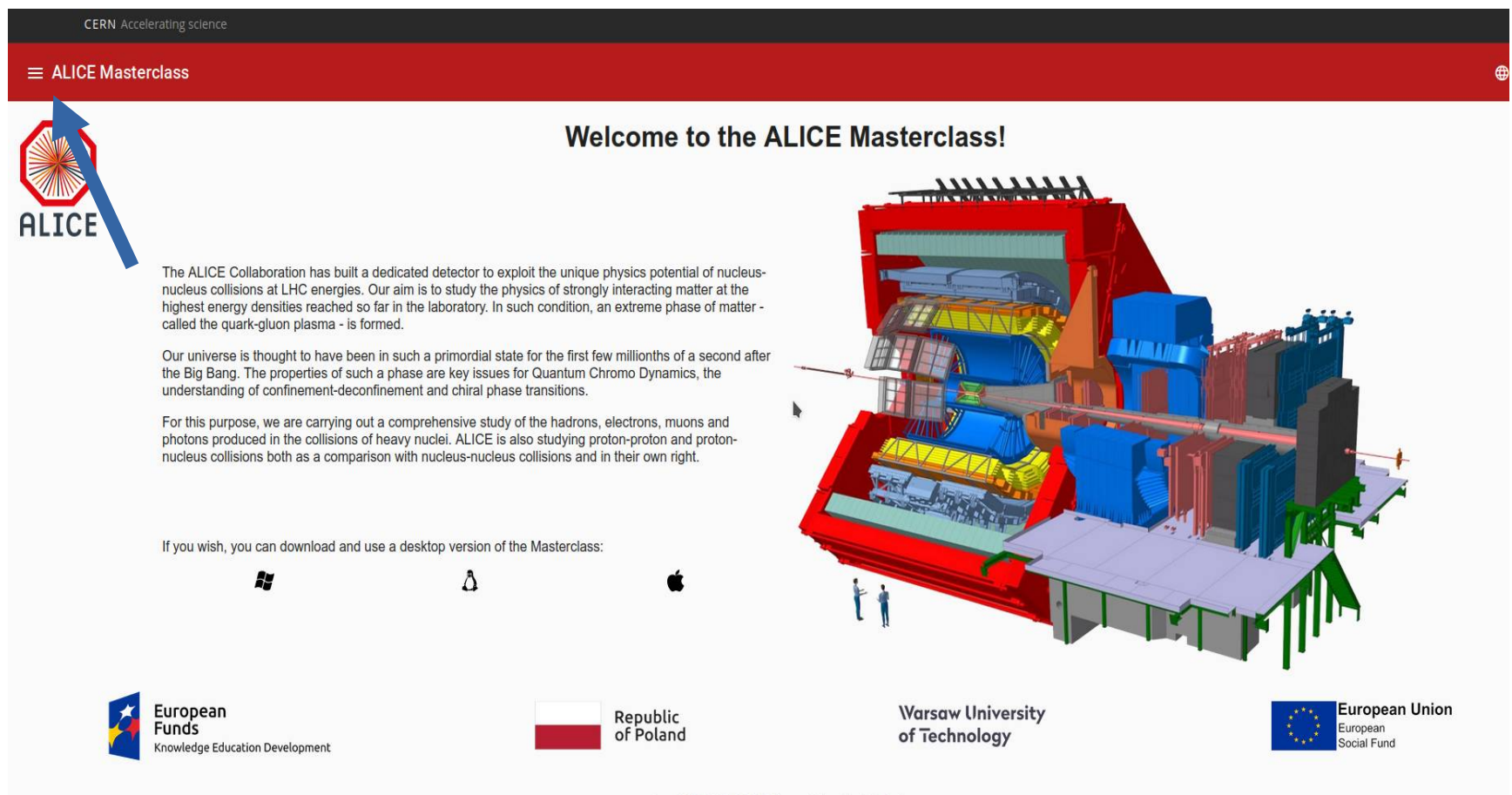

Copyright C 2021 CERN, Warsaw University of Technology Created by Piotr Nowakowski

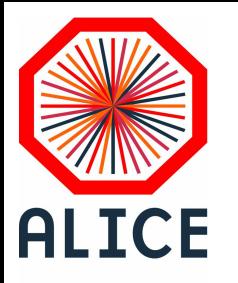

# Connexion et lancement des programmes

#### **Se connecter**

- 1) Student number : votre numero de poste [**1-20**]
- 2) Session password : **Lundi2532024**

3) [**Proceed**]

**Si la fenetre de connexion n'apparait pas,**  cliquez sur [Password]

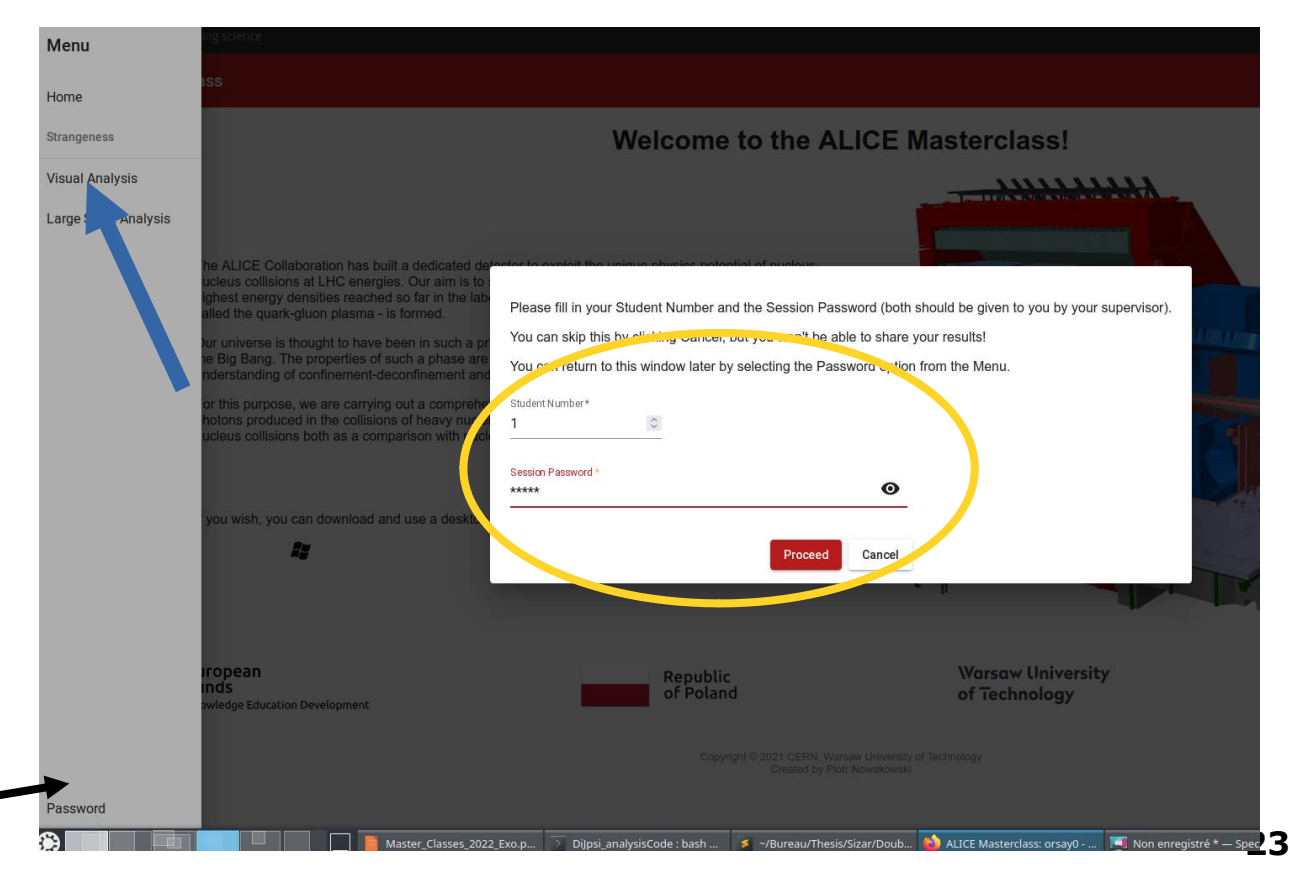

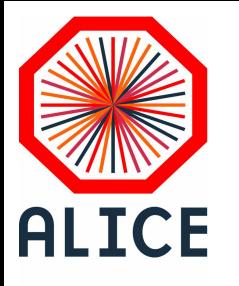

### Exercice : Visual Analysis

**Choisir :** 

**ALICE Masterclass**

**Visual Analysis**

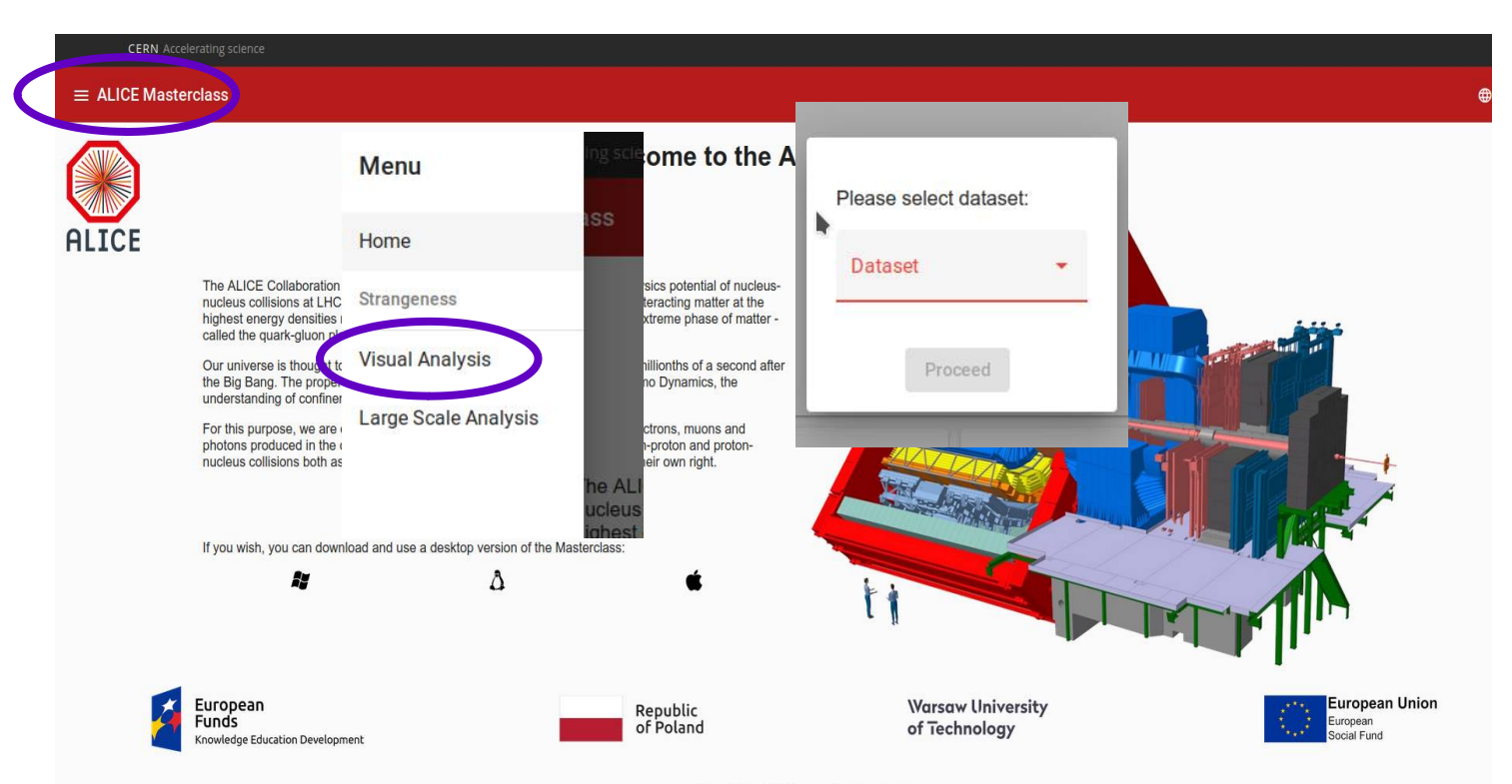

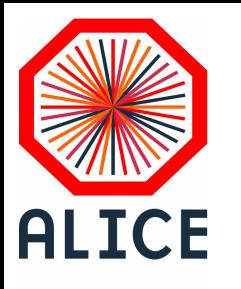

#### **Objectif :**

#### **Montrer comment sont détectés les particules étranges**

- 1) sélection de traces candidates
- 2) calcul de masse invariante
- 3) conclure….
- 1) Choisir un dataset 1-18
	- $\rightarrow$  prendre le dataset de votre numéro de pc.
- 2) Analyser les événements en **choisissant les traces colorées** (**rouge** et **verte**) correspondant à une désintégration
- 3) Elles sont reportées directement dans le **calculator et une masse invariante**  est calculée
- 4) Déterminer le type de la **particule mère** en fonction de la masse invariante reconstruite
- **5) Cliquer sur « Add »** et la particule est reportée dans l'histogramme correspondant
- 6) Cliquer sur la petite flèche pour passer à l'**événement suivant**

**7) Visualiser le spectre en masse invariante** des particules identifiées 8)Essayer Pb-Pb quand vous avez fini...

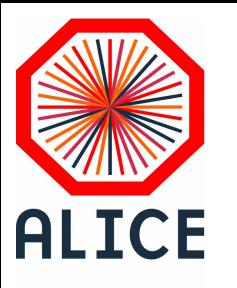

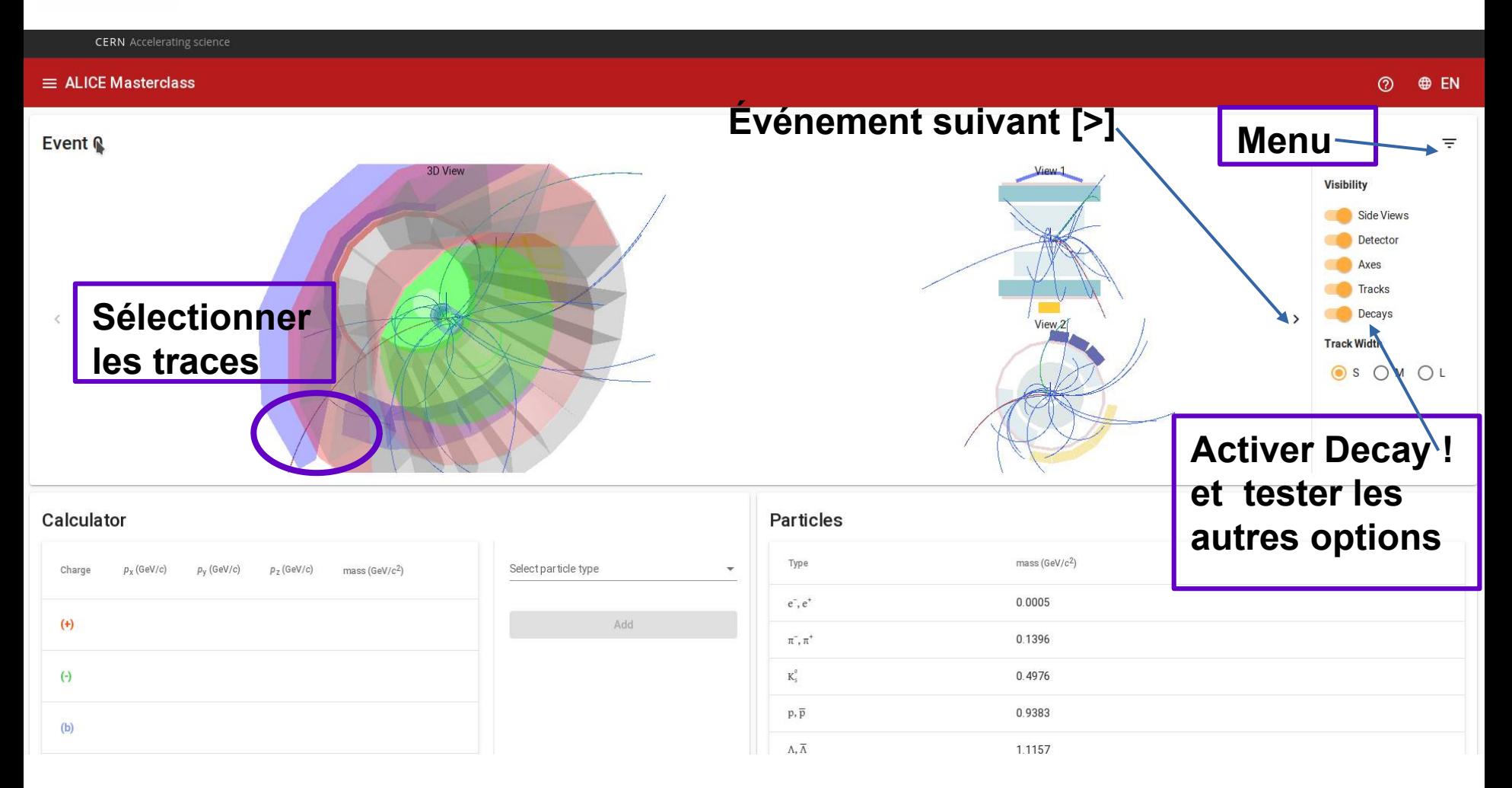

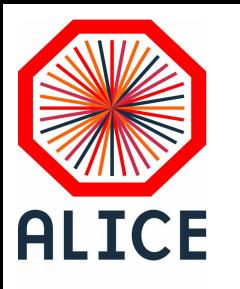

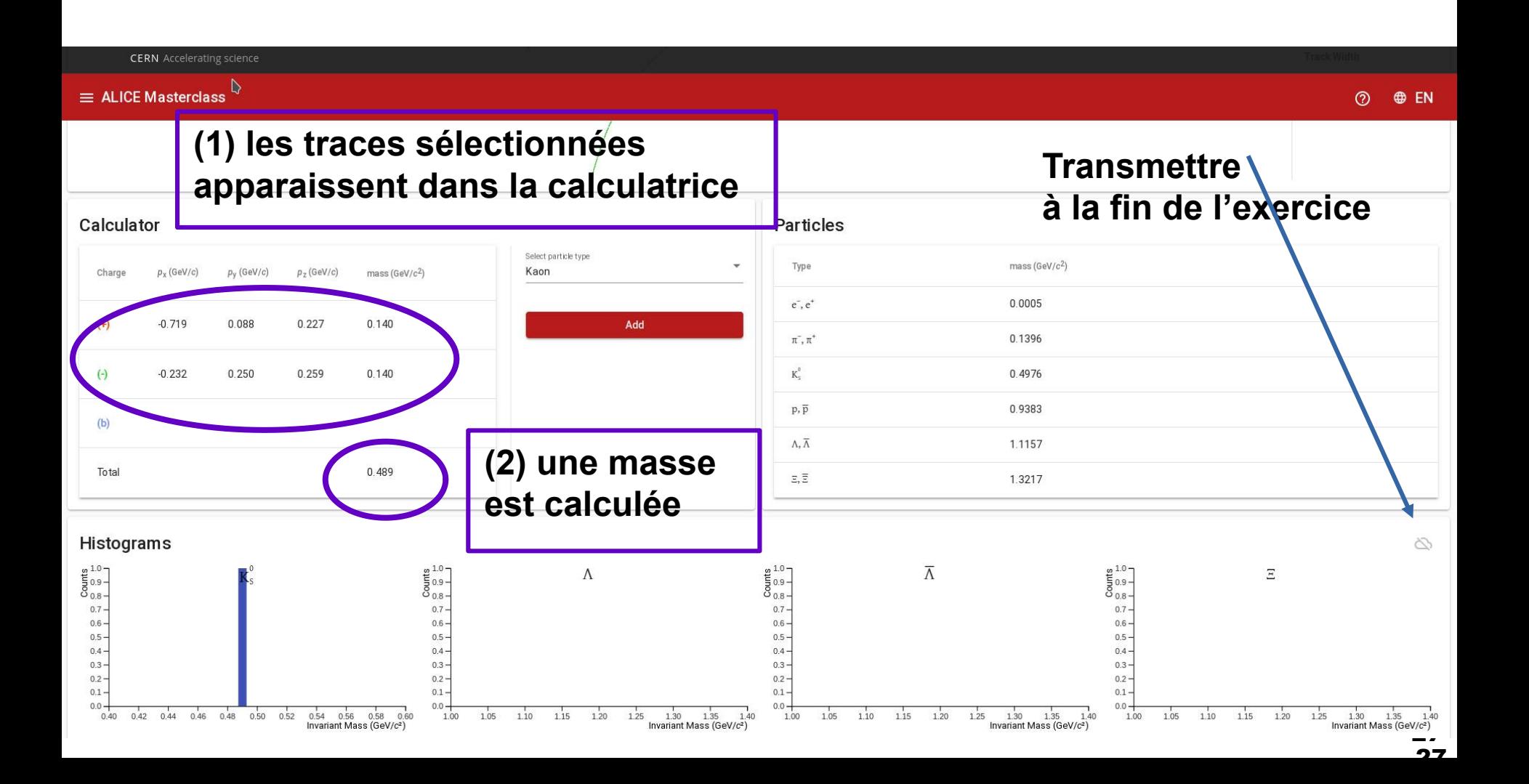

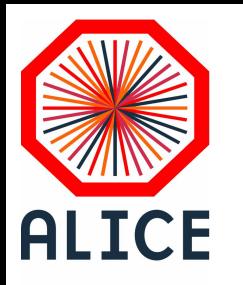

### C'est à vous

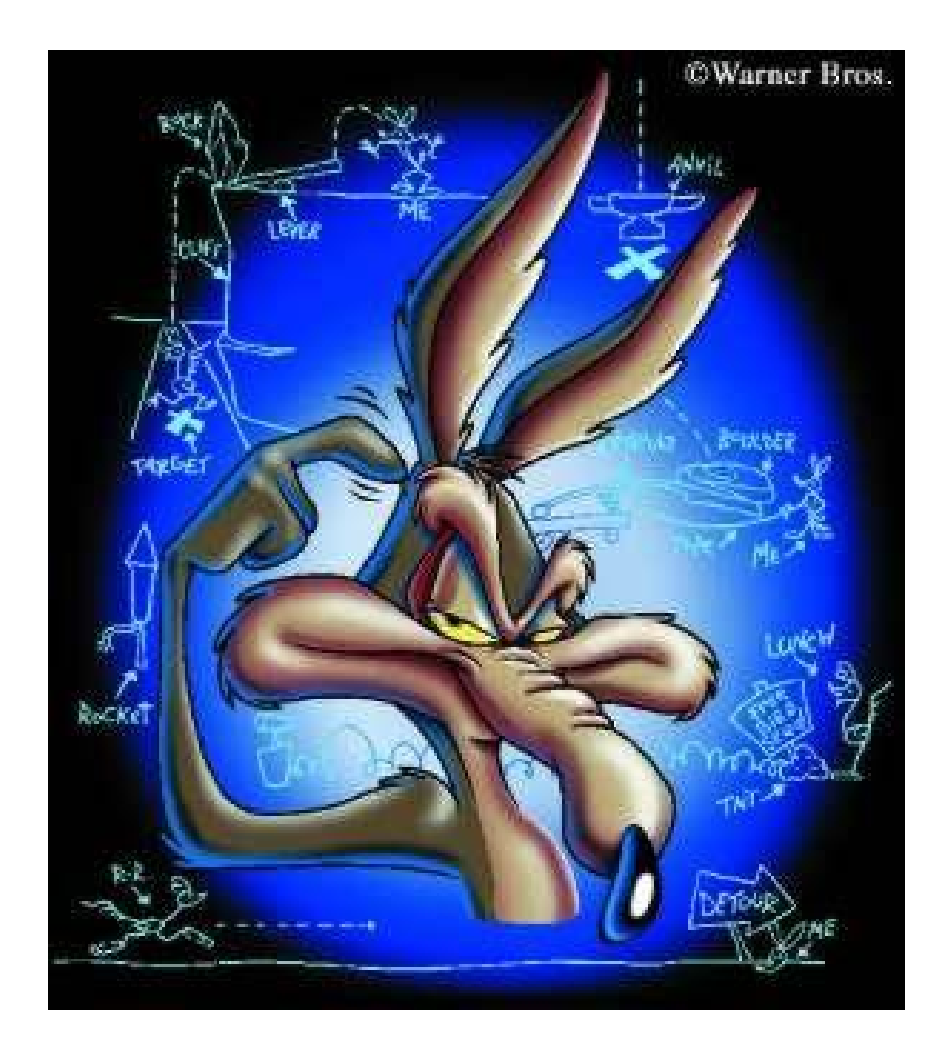

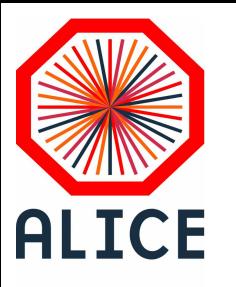

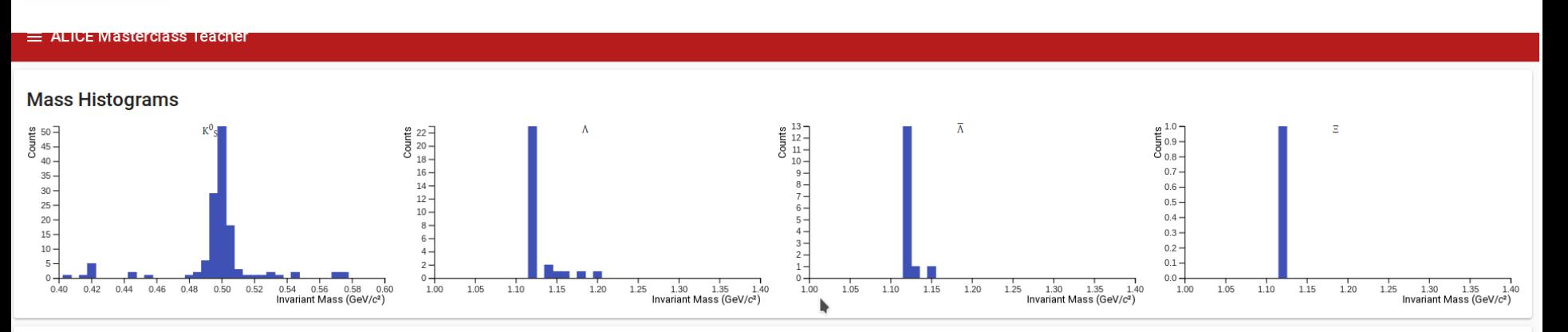

**Bravo :** vous venez d'analyser ~ **15 collisions proton-proton** enregistrées par l'expérience ALICE.

Cette méthode est **fastidieuse et inapplicable** pour analyser des millions d'événements. Dans une publication récente, nous analysons 24 pb-1 soit environ **1 440 000 millions de collisions proton-proton**

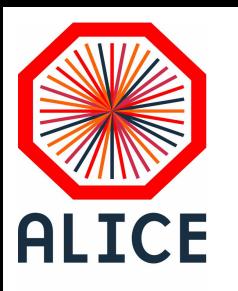

## Résultats des IMC précédentes

**Résultats Masterclass Orsay-31March2022** 

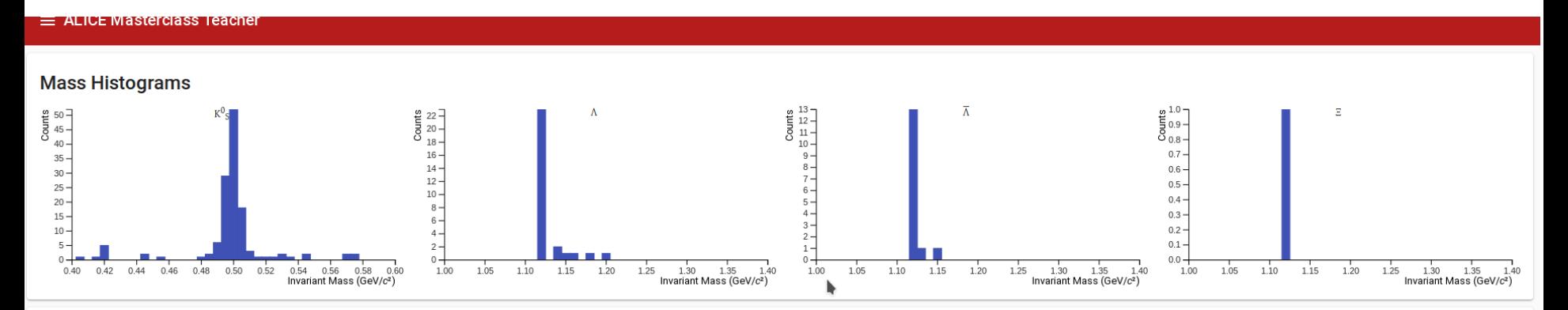

**Résultats Masterclass Orsay-30March2023** 

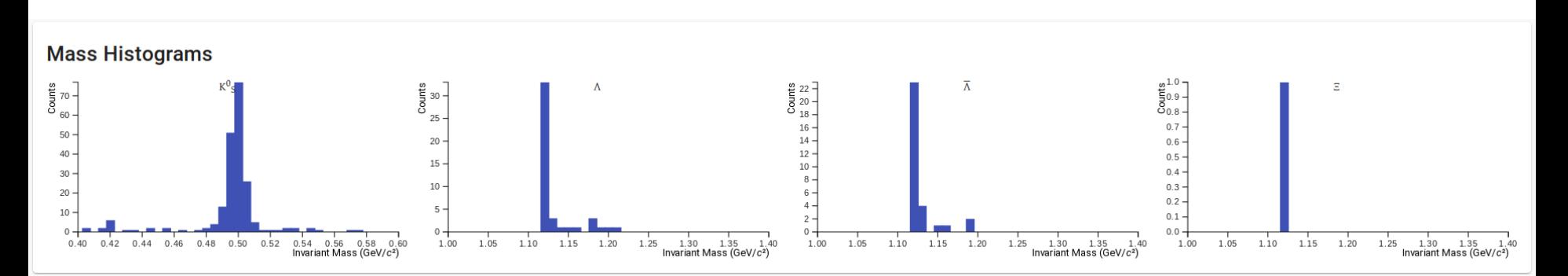

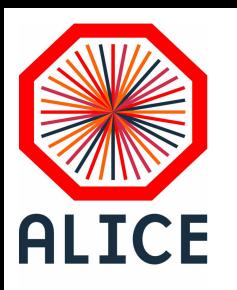

## Résultats des IMC précédentes

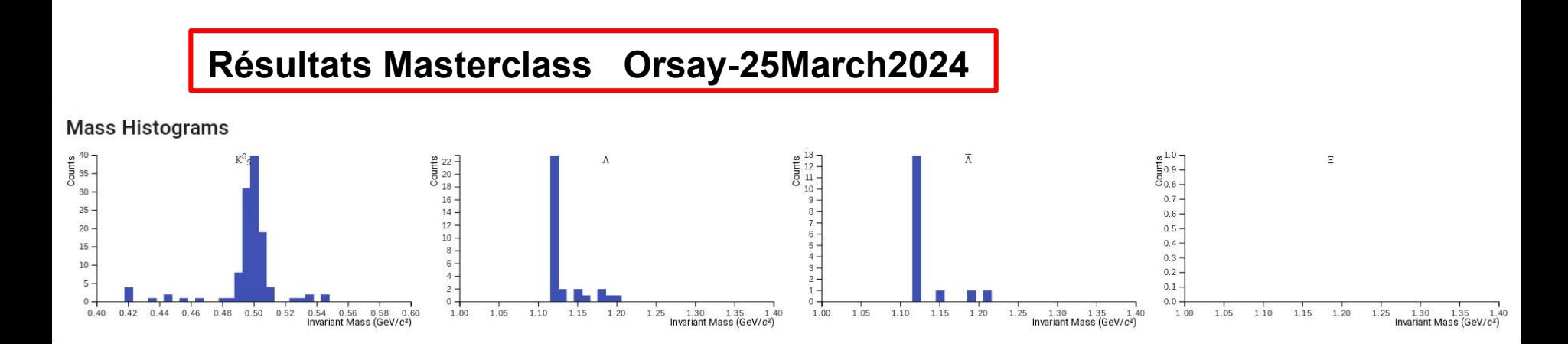

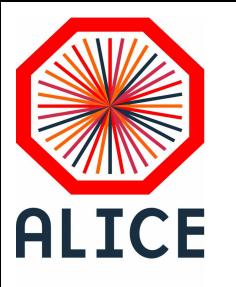

#### Remarques et questions

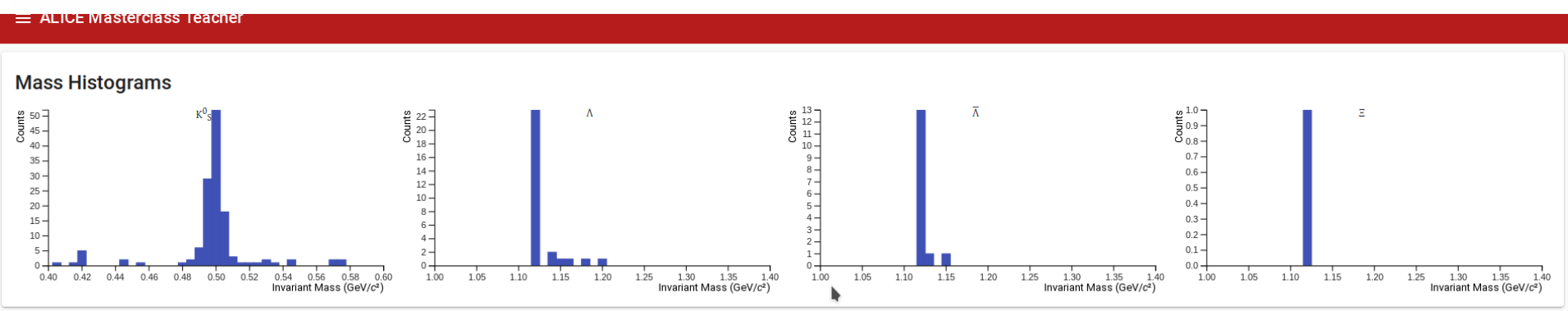

1) ….

2) …..

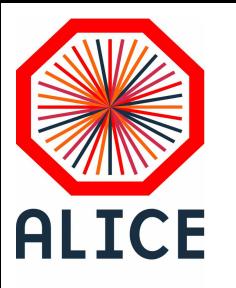

### Remarques et questions

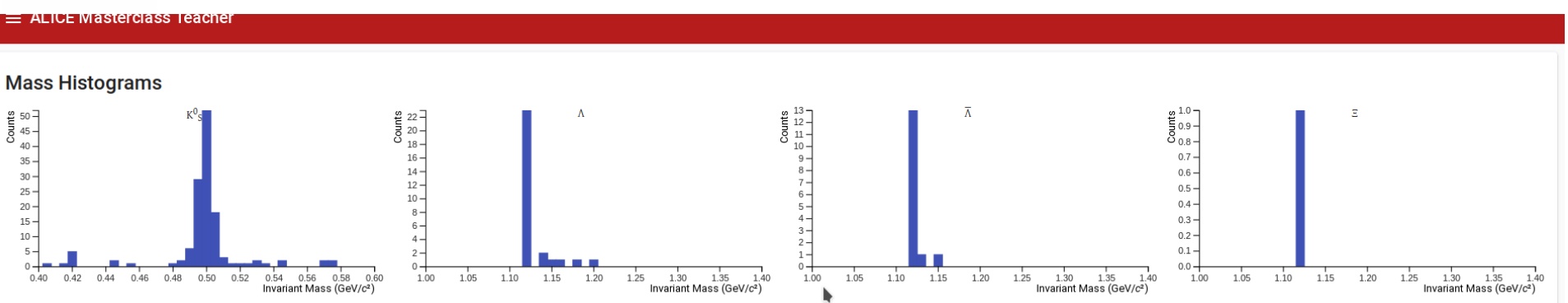

1) N Xi < N anti-Lambda < N Lambda < N Kaons

2) inversement proportionnel au nombre de quarks étranges contenus dans la particule

Dans l'exercise, vous aviez la possibilité de «surligner » les traces provenant de la décroissance d'un kaon ou d'un lambda. Comment faire sans cela ?

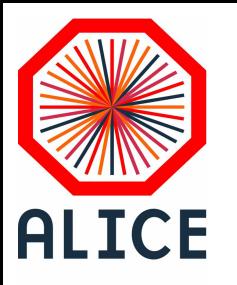

#### **Problématique**

- l'analyse en sélectionnant les **bonnes traces** («à la main ») permet d'obtenir un joli pic contenant la particule recherchée : impossible à mettre en œuvre pour un nombre élevé de collisions

→ analyse statistique (algorithme) qui sélectionne **les bonnes traces** et effectue toutes les combinaisons possibles : **apparition du bruit de fond combinatoire** en plus du **pic de la particule mère reconstruite**

#### **Quelles sont les bonnes traces pour :**

**K<sup>0</sup>**

- **Λ**
- **Λ**

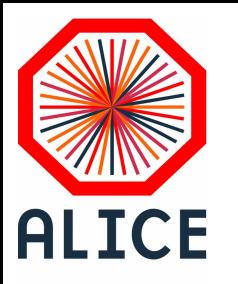

#### **Problématique**

- l'analyse en sélectionnant les **bonnes traces** («à la main ») permet d'obtenir un joli pic contenant la particule recherchée : impossible à mettre en œuvre pour un nombre élevé de collisions

→ analyse statistique (algorithme) qui sélectionne **les bonnes traces** et effectue toutes les combinaisons possibles : **apparition du bruit de fond combinatoire** en plus du **pic de la particule mère reconstruite**

#### **Quelles sont les bonnes traces pour :**

 $K^0 \rightarrow \pi + \pi$ 

**Λ → p+ π-**

**Λ → π+ p-**

$$
\Xi^-\rightarrow \bigwedge_{\hspace{2mm}\longrightarrow\hspace{2mm}\longrightarrow\hspace{2mm}} \pi\text{-}\hspace{2mm}\longrightarrow\hspace{2mm}\mathsf{p}\text{+}\hspace{2mm}\pi\text{-}
$$

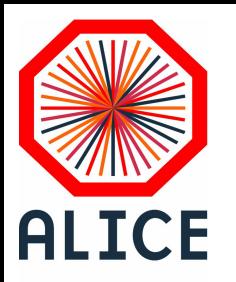

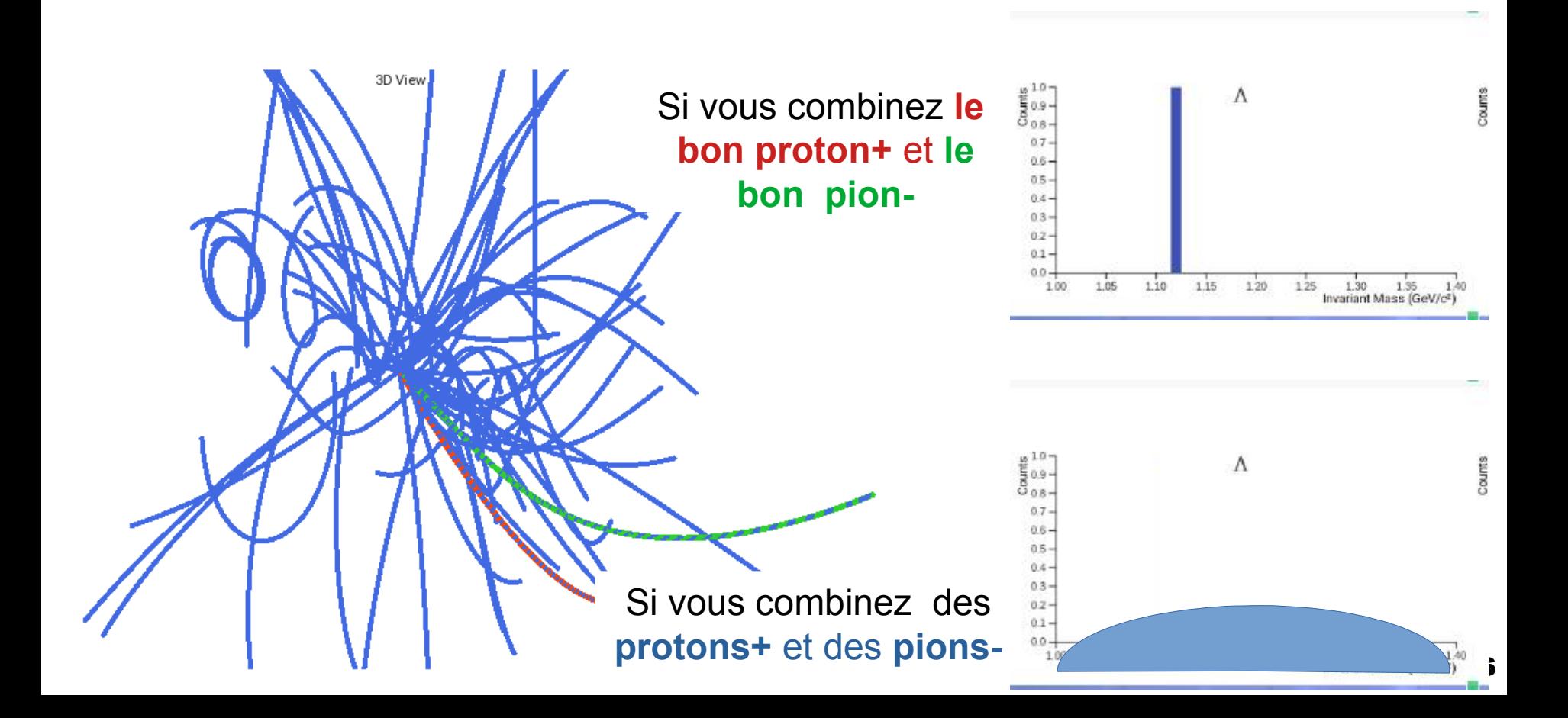

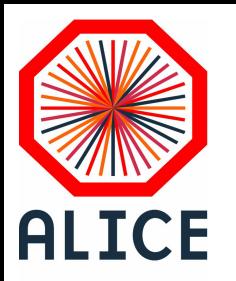

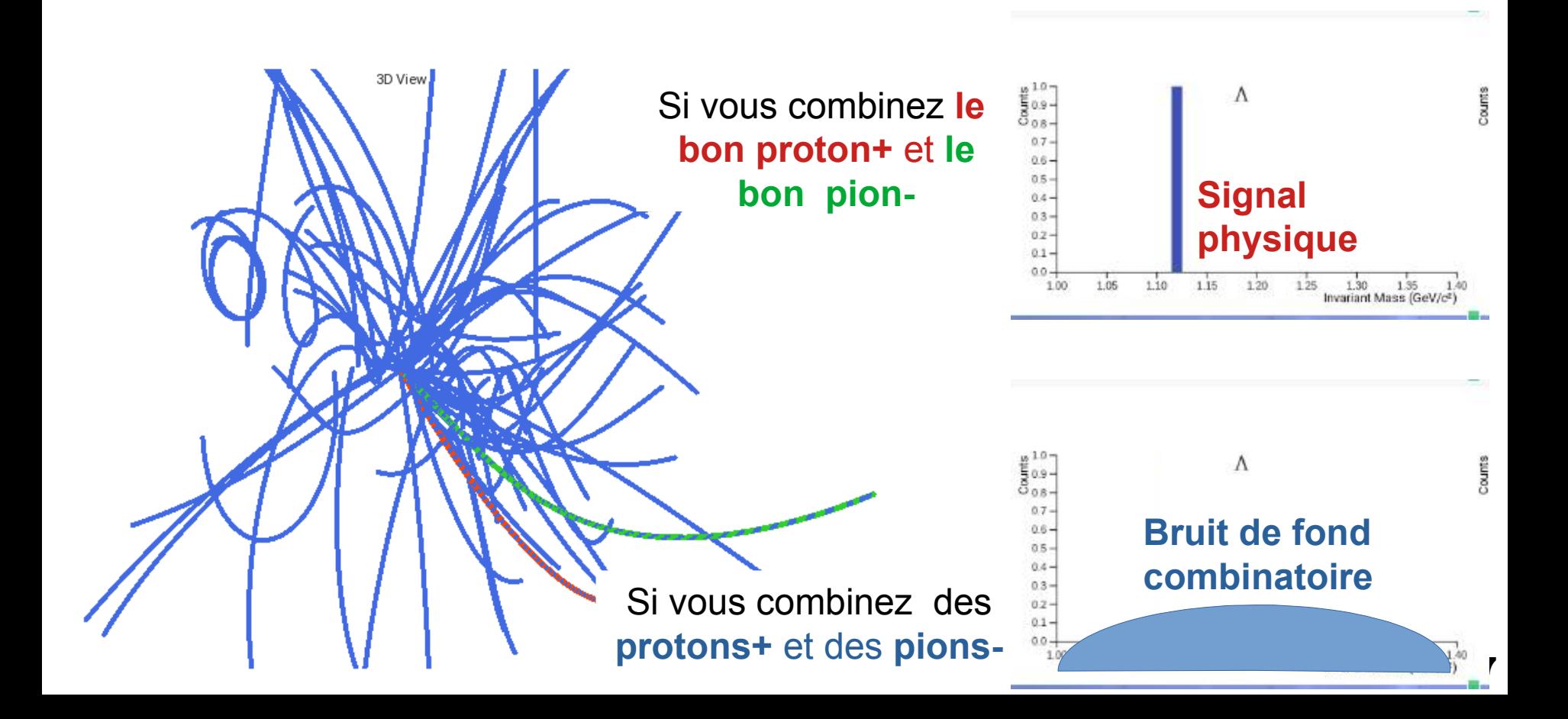

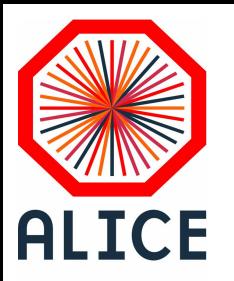

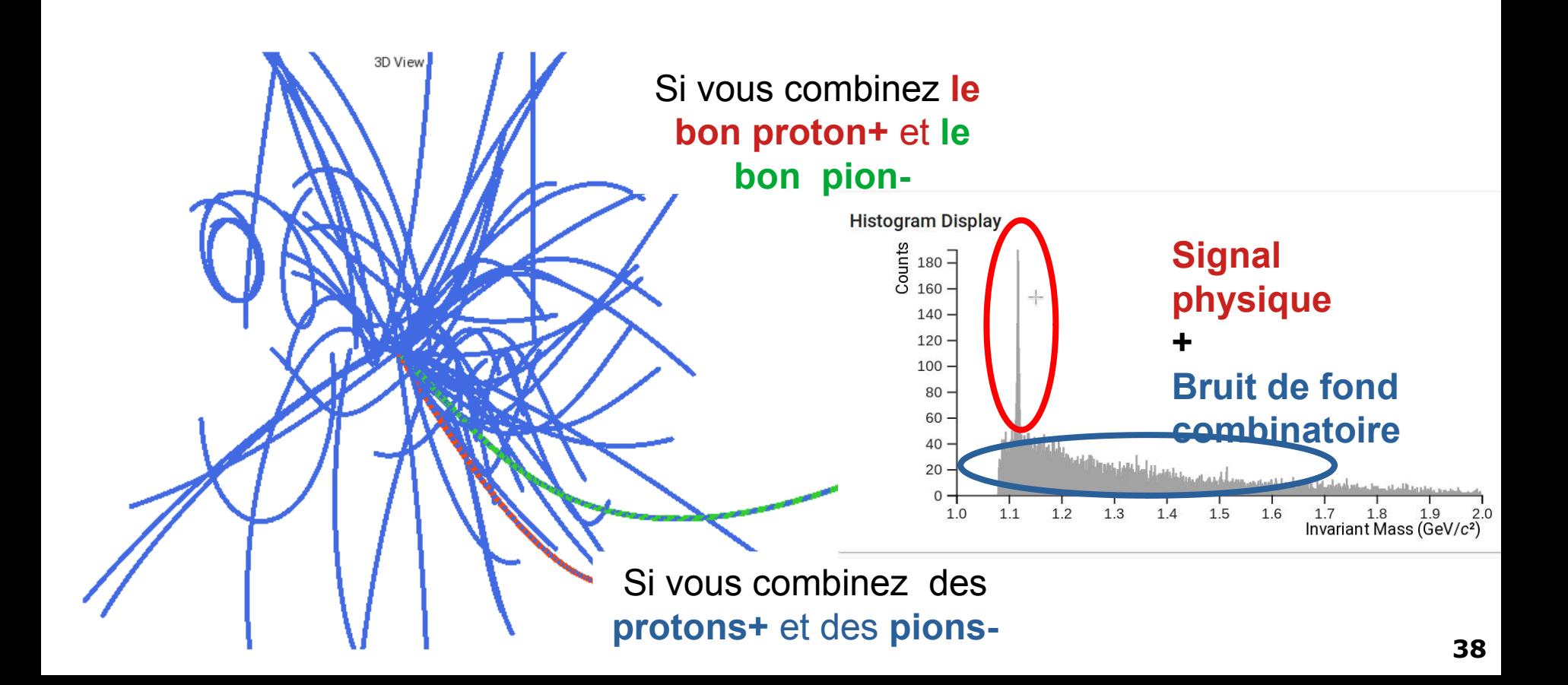

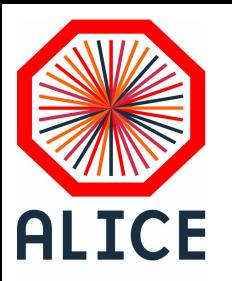

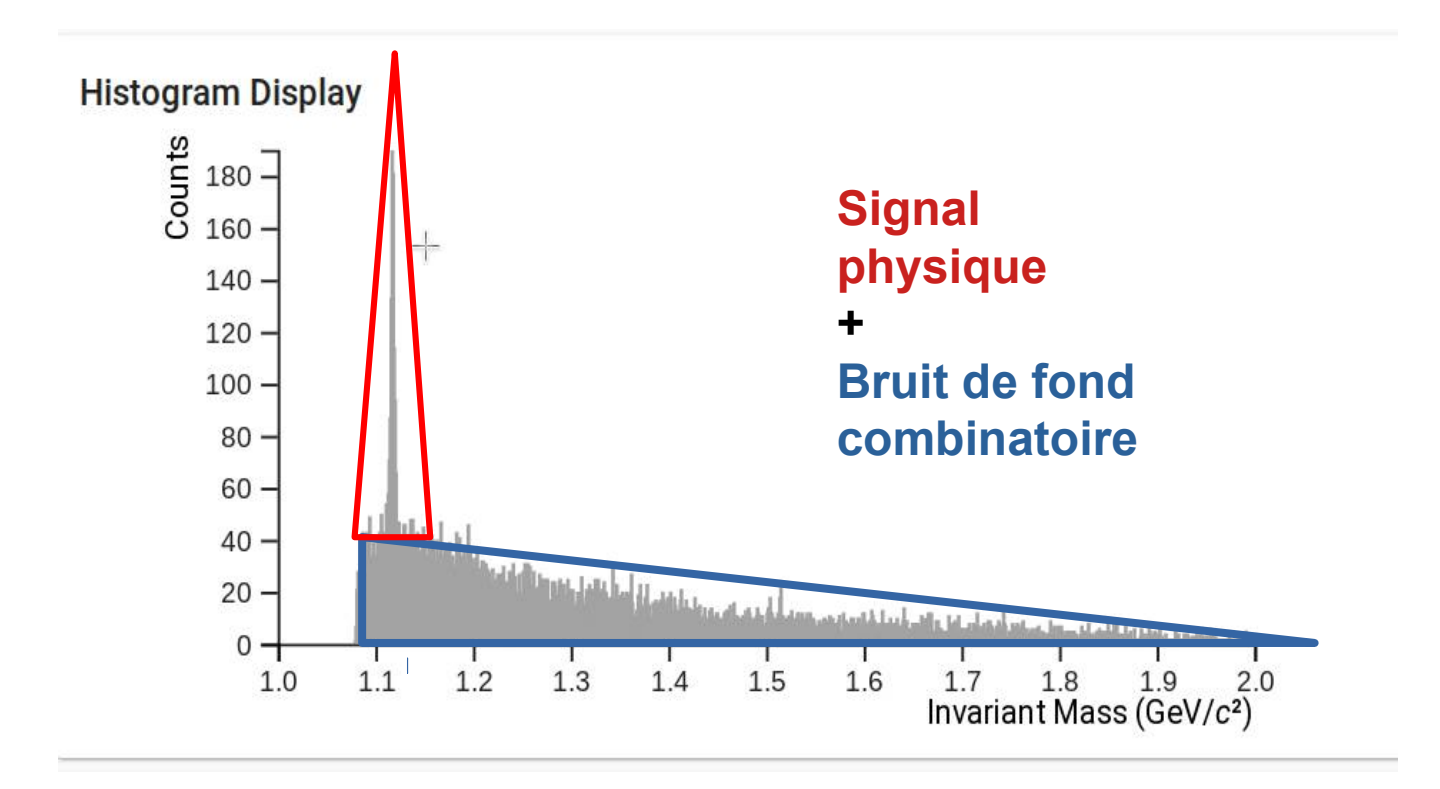

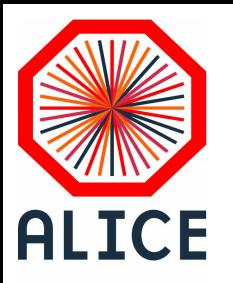

→ Compter le nombre d'entrées dans le **pic de la particule mère reconstruite** sans prendre en compte **le bruit de fond combinatoire** : utilisation d'un **fit ou ajustement par une fonction.** 

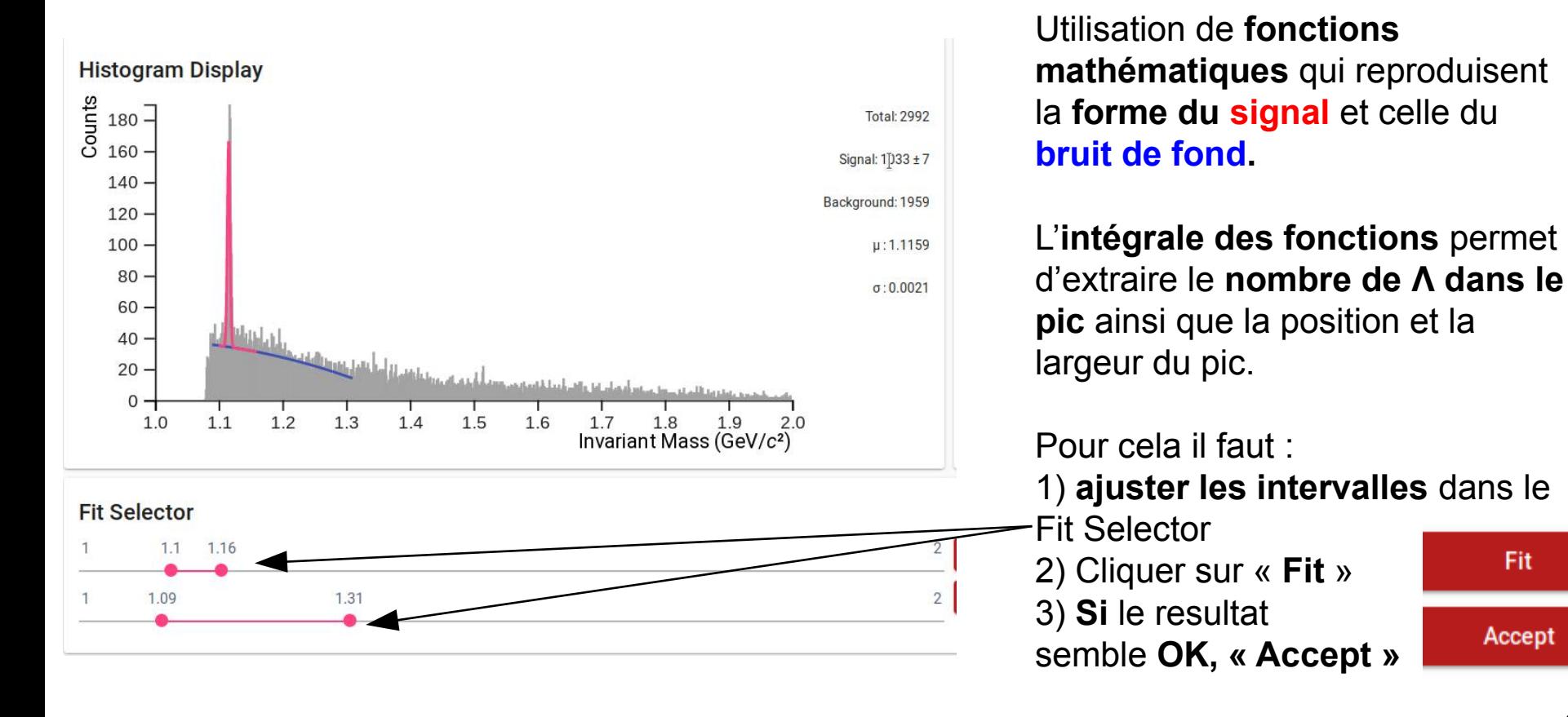

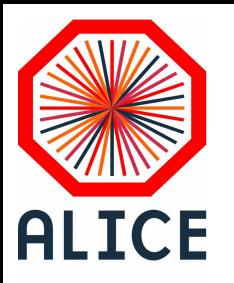

→ Compter le nombre d'entrées dans le **pic de la particule mère reconstruite** sans prendre en compte **le bruit de fond combinatoire** : utilisation d'un **fit ou ajustement par une fonction.** 

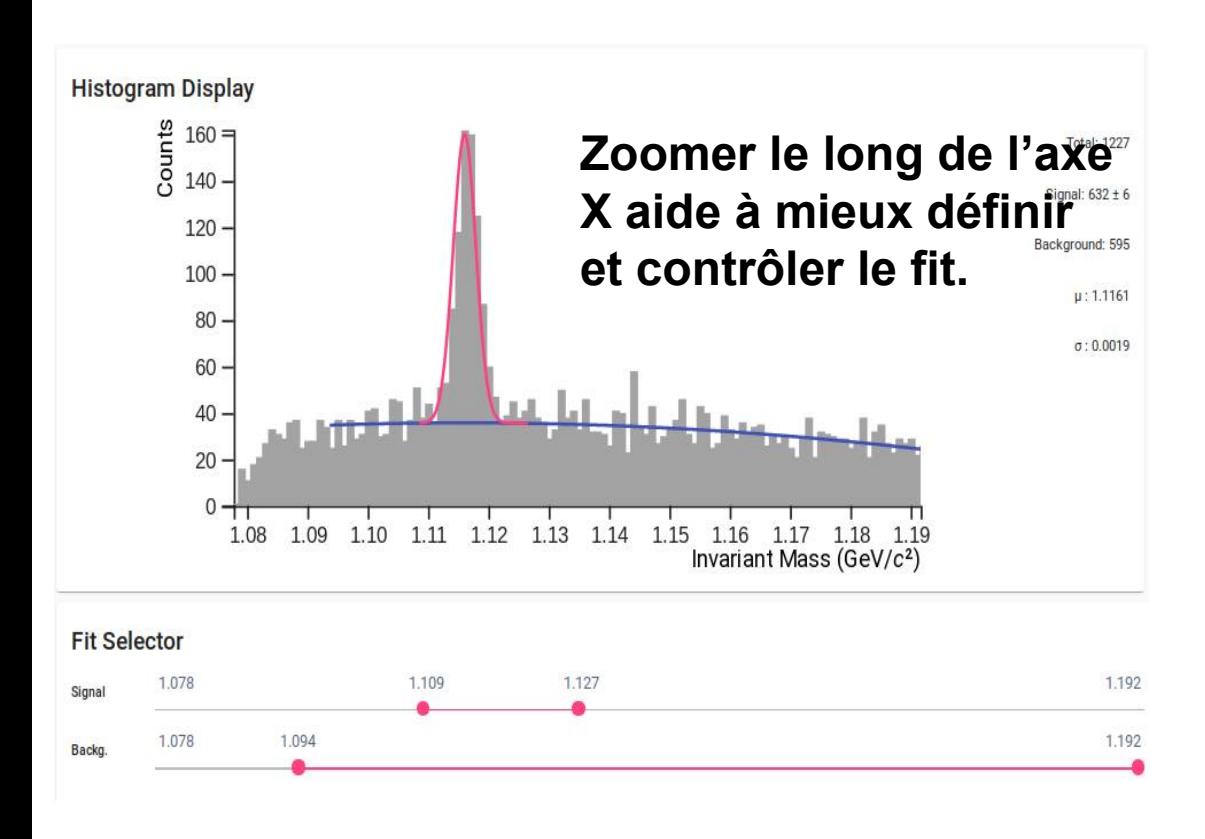

Utilisation de **fonctions mathématiques** qui reproduisent la **forme du signal** et celle du **bruit de fond.** 

L'**intégrale des fonctions** permet d'extraire le **nombre de Λ dans le pic** ainsi que la position et la largeur du pic.

#### Pour cela il faut :

1) **ajuster les intervalles** dans le

- Fit Selector
- 2) Cliquer sur « **Fit** »
- 3) **Si** le resultat

semble **OK, « Accept »**

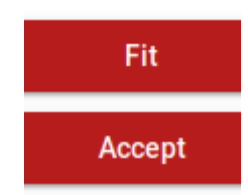

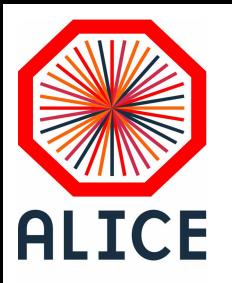

# La centralité en collision Pb-Pb

 $\rightarrow$  Difficulté supplémentaire dans les collisions Plomb Plomb, il faut prendre en compte le paramètre de centralité

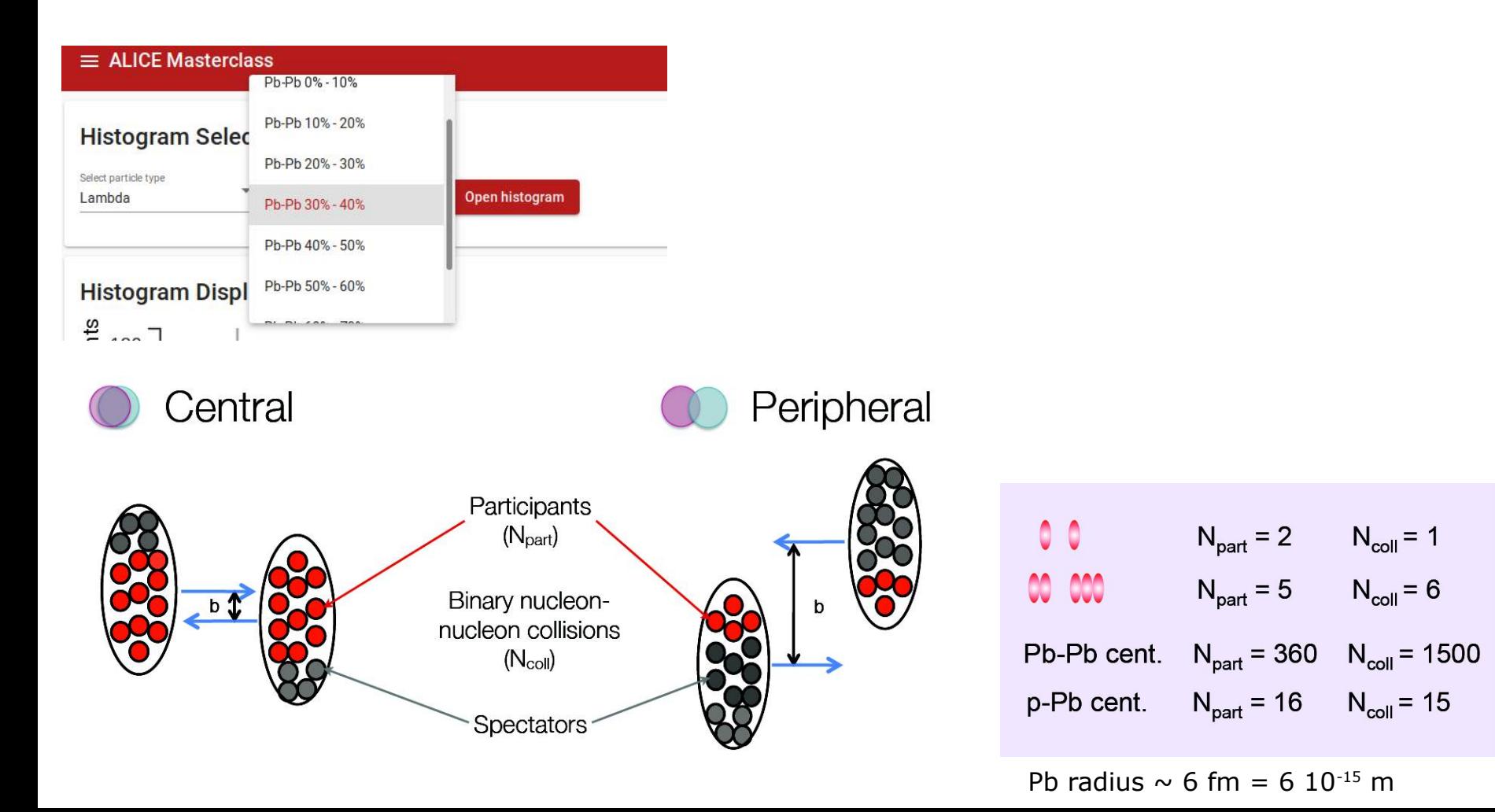

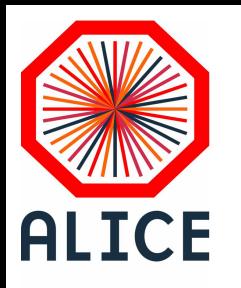

Ouvrir le Menu (1), puis choisir « Large Scale Analysis » (2),

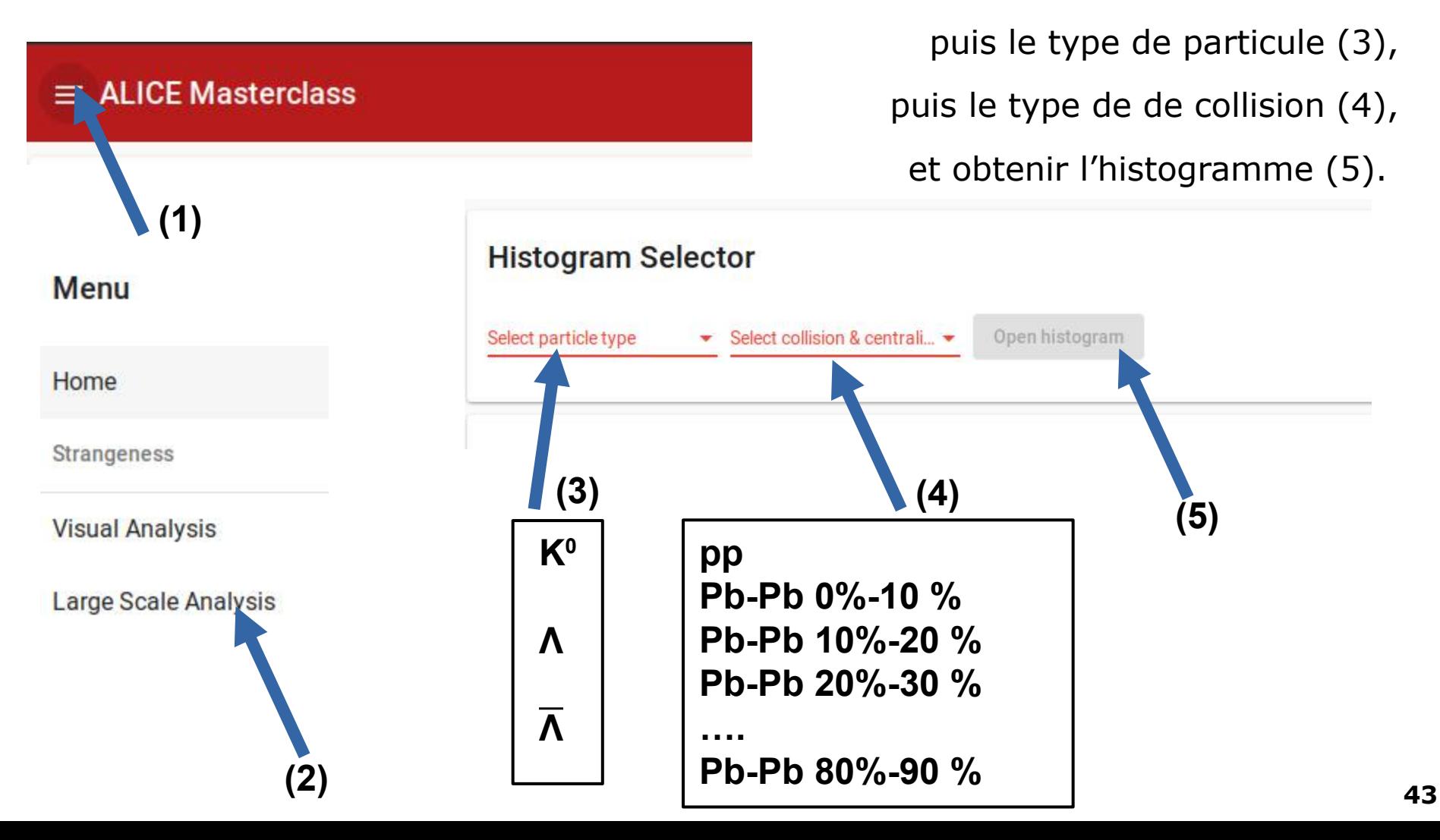

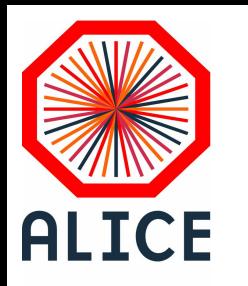

### C'est à vous

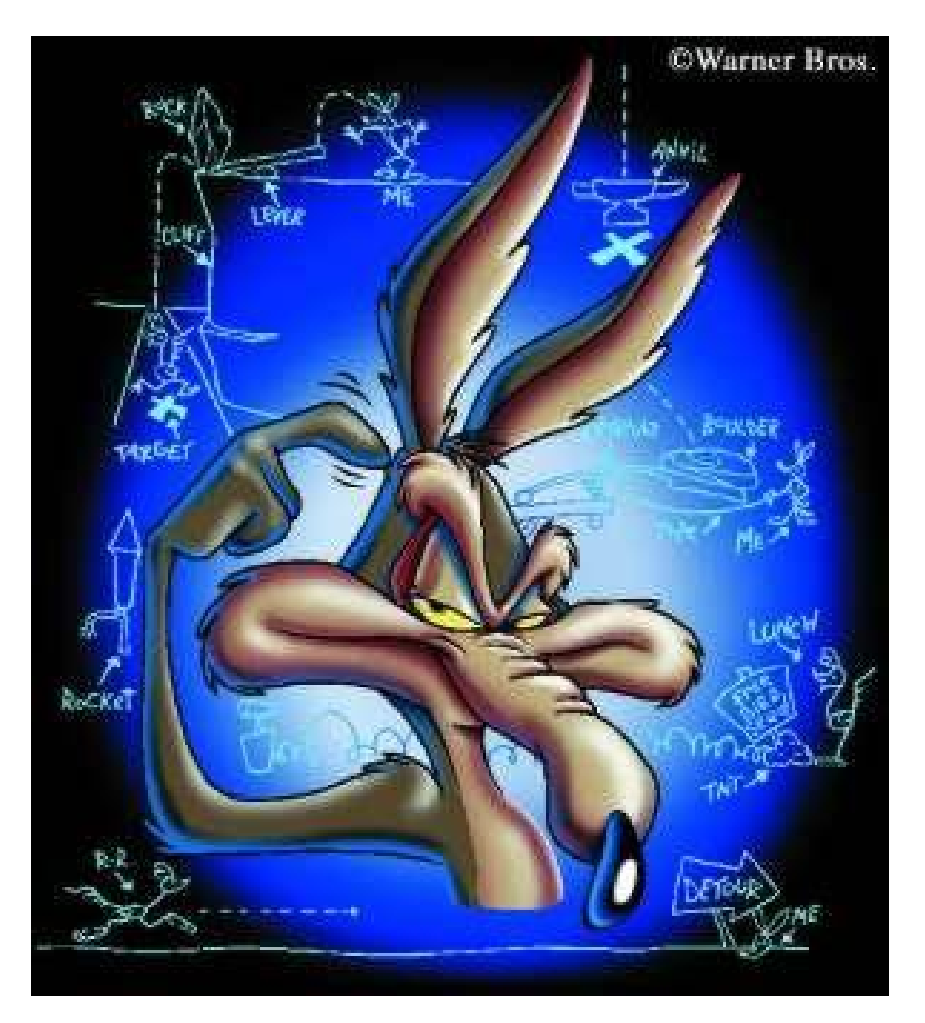

**Analysez le maximum de spectres (particules et centralités)**

**N'hésitez à nous poser des questions.** 

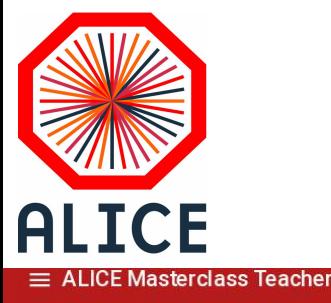

#### Résultats Masterclass : Orsay-31March2022

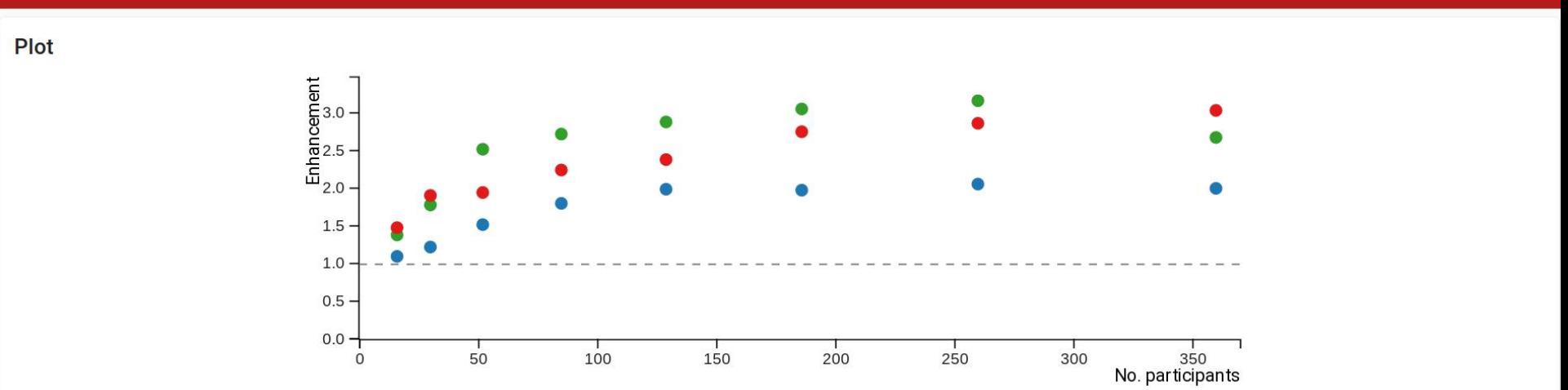

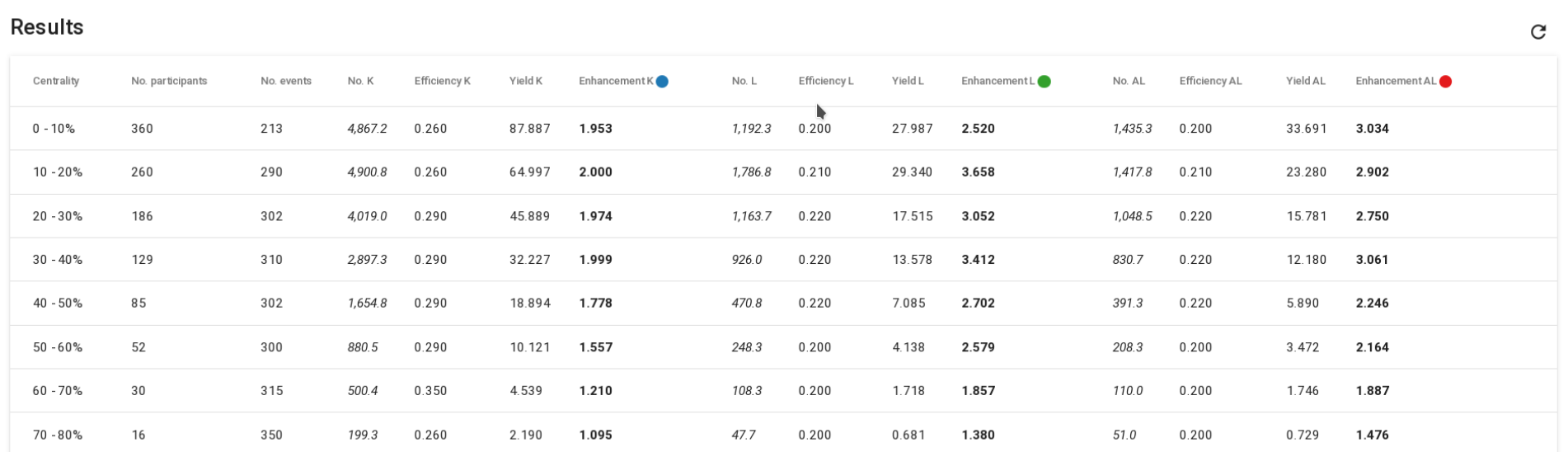

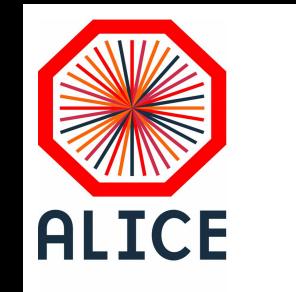

#### Résultats Masterclass : Orsay-30March2023

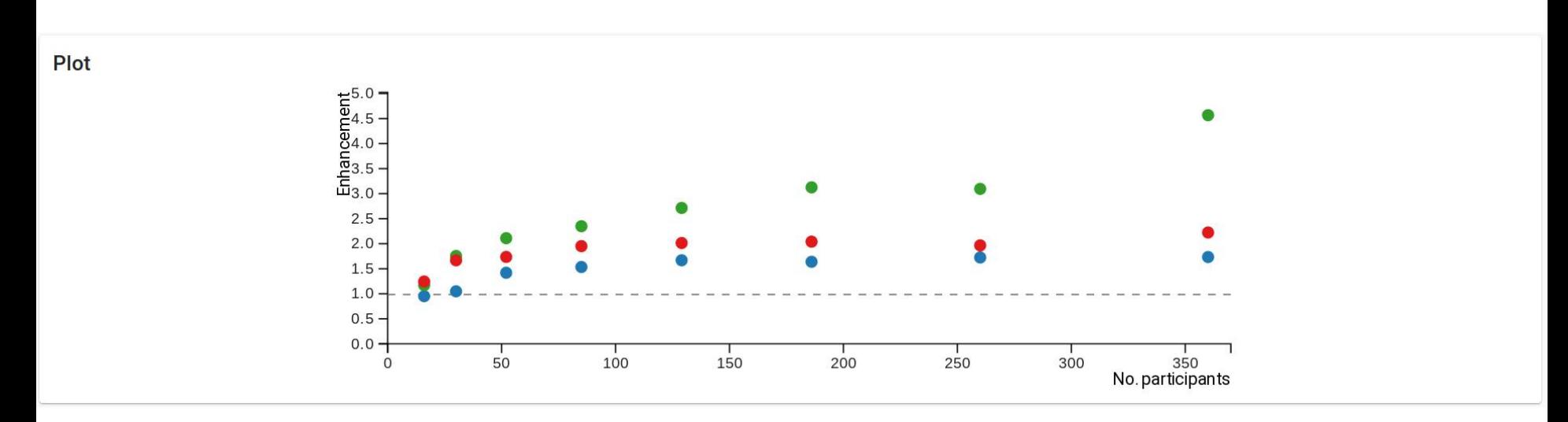

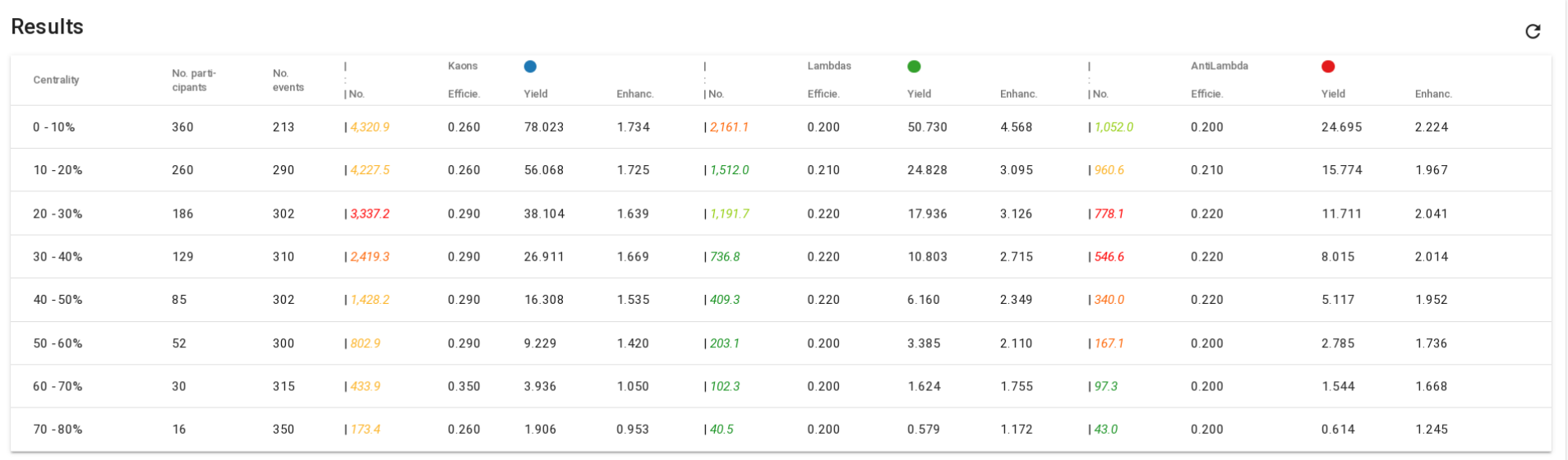

#### Résultats Masterclass : Orsay-25March2024

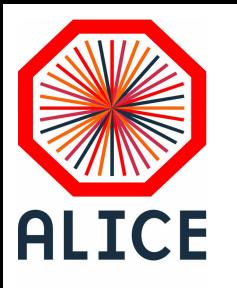

Plot

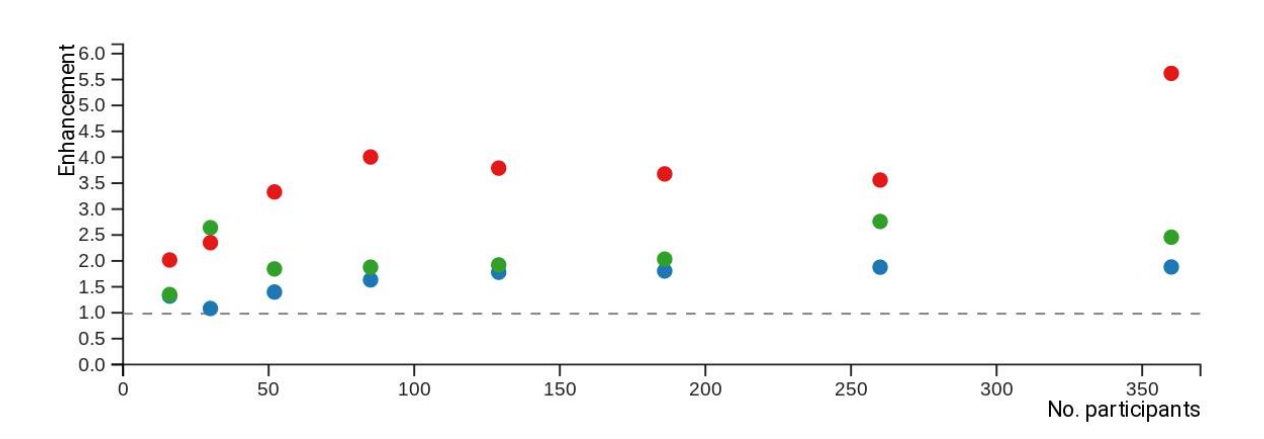

#### **Results**

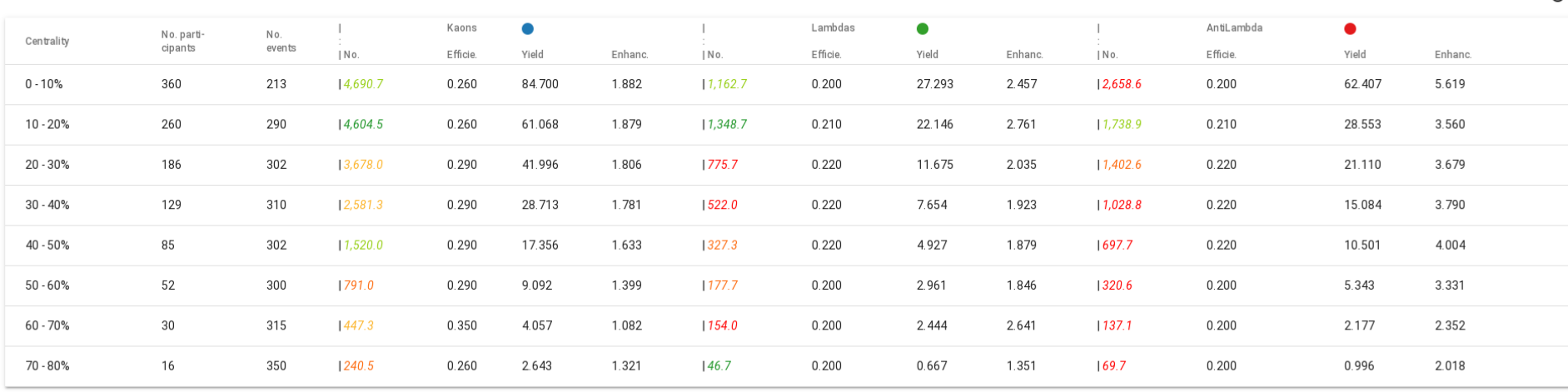

 $\tilde{C}$ 

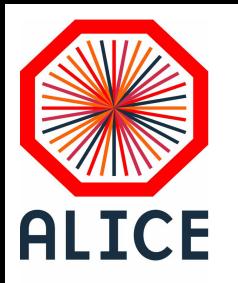

#### **De l'analyse des données à la publication dans un journal scientifique…**

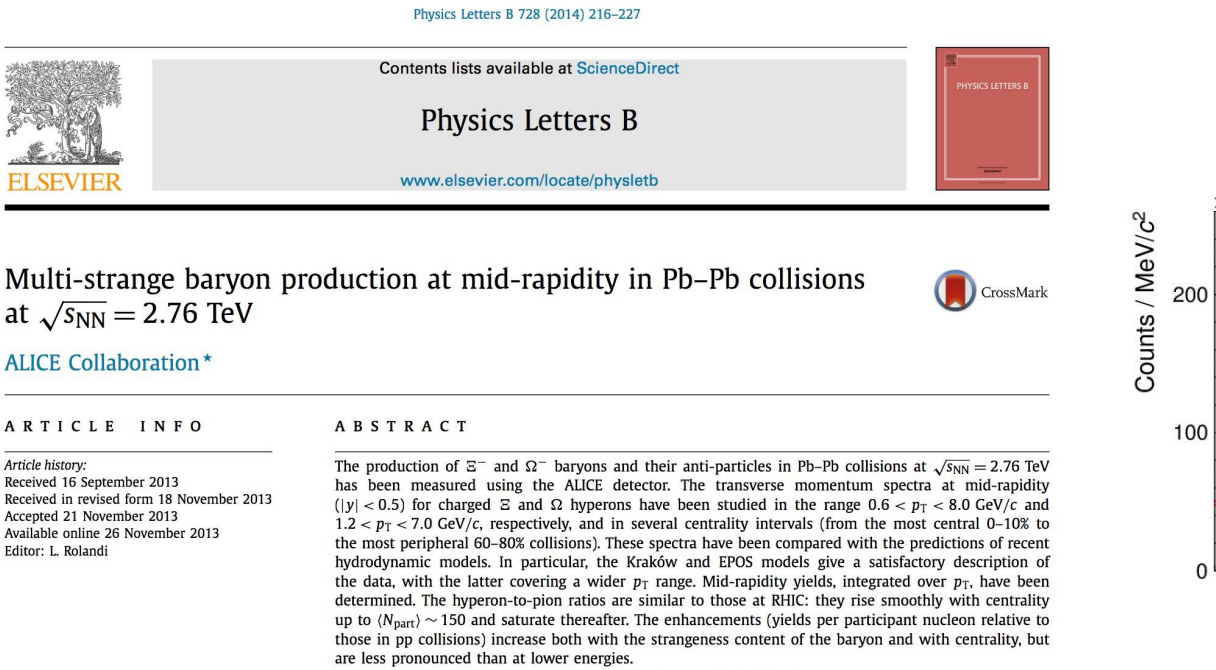

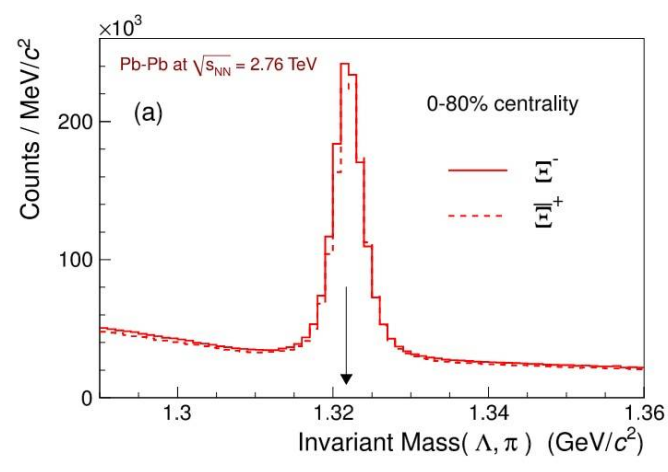

© 2013 The Authors. Published by Elsevier B.V. Open access under CC BY license.

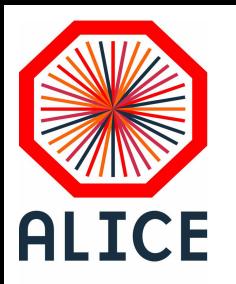

…contenant les résultats finaux avec **leurs incertitudes associées** ainsi que leur interprétation et la comparaison aux modèles théoriques

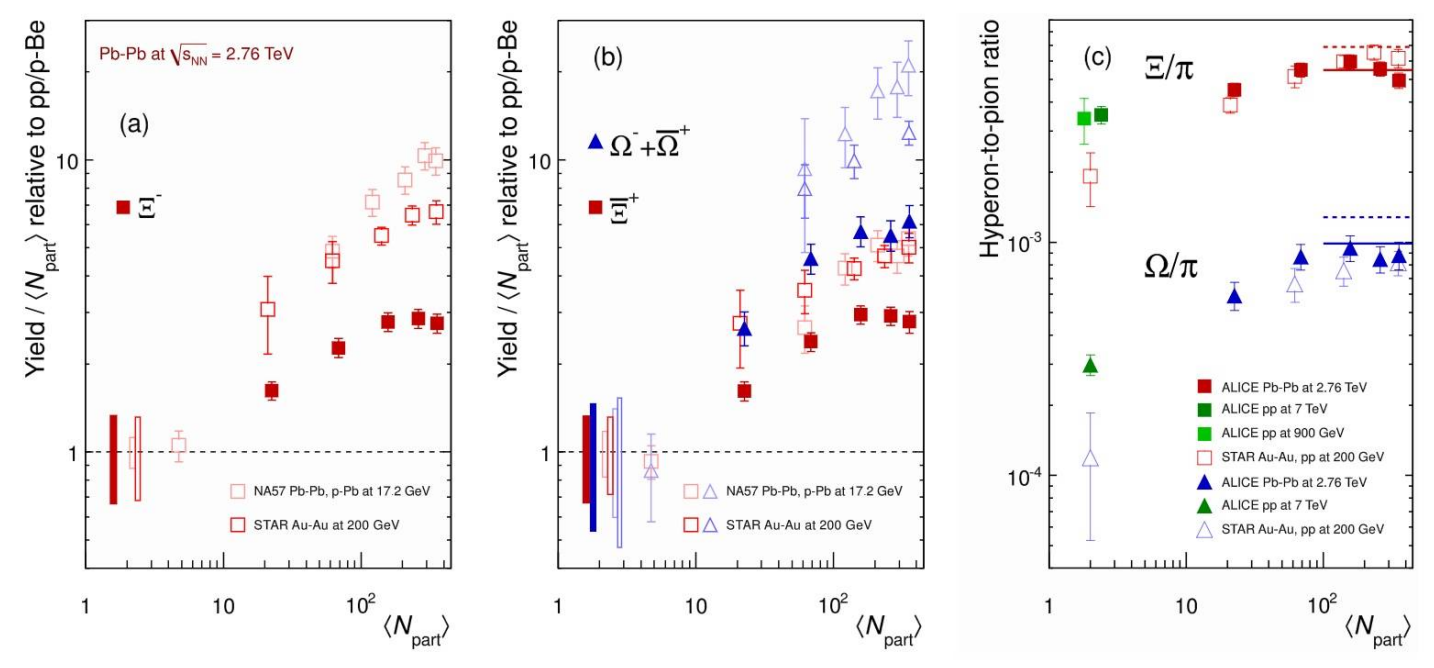

Augmentation du taux de production des baryons étranges en collisions Pb-Pb par rapport aux collisions pp (axe  $y > 1$  dans les collisions centrales)

Mise en évidence d'une hiérarchie (plus le contenu en quarks étranges est important plus le rapport augmente)

 $\rightarrow$  En accord avec l'image de production d'étrangeté dans un milieu dense et chaud déconfiné

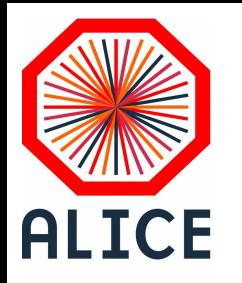

- Λ : 1 quark étrange (s,u,d)
- ≡ : 2 quark étrange (s,s,u)
- Ω : 3 quark étrange (s,s,s)
- Ф : paire quark-antiquark étrange (s,s)

Plus il y a de quarks s dans la particule, plus son taux de production croit avec <Npart>

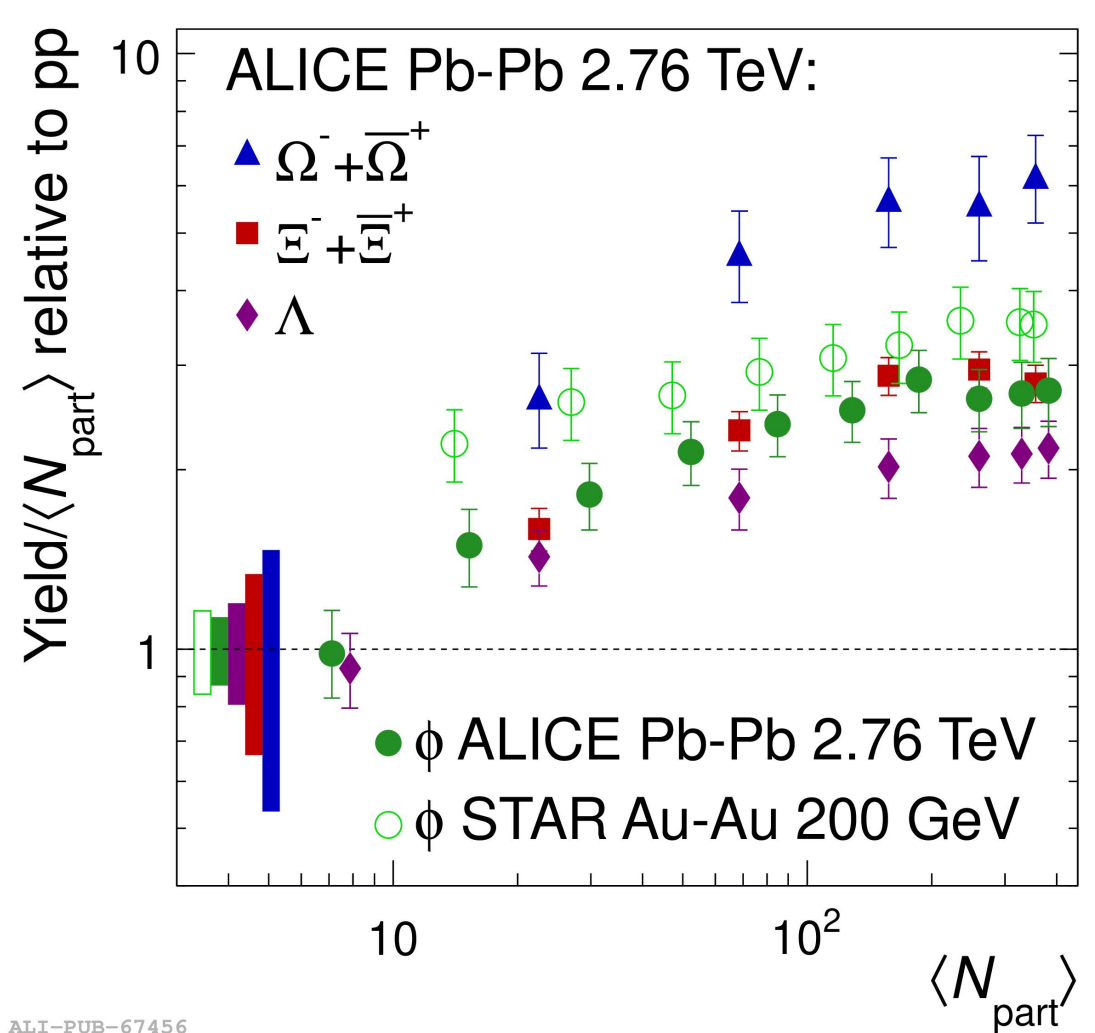

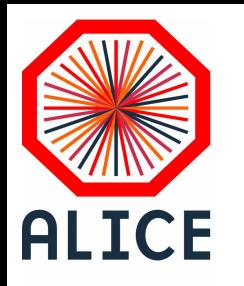

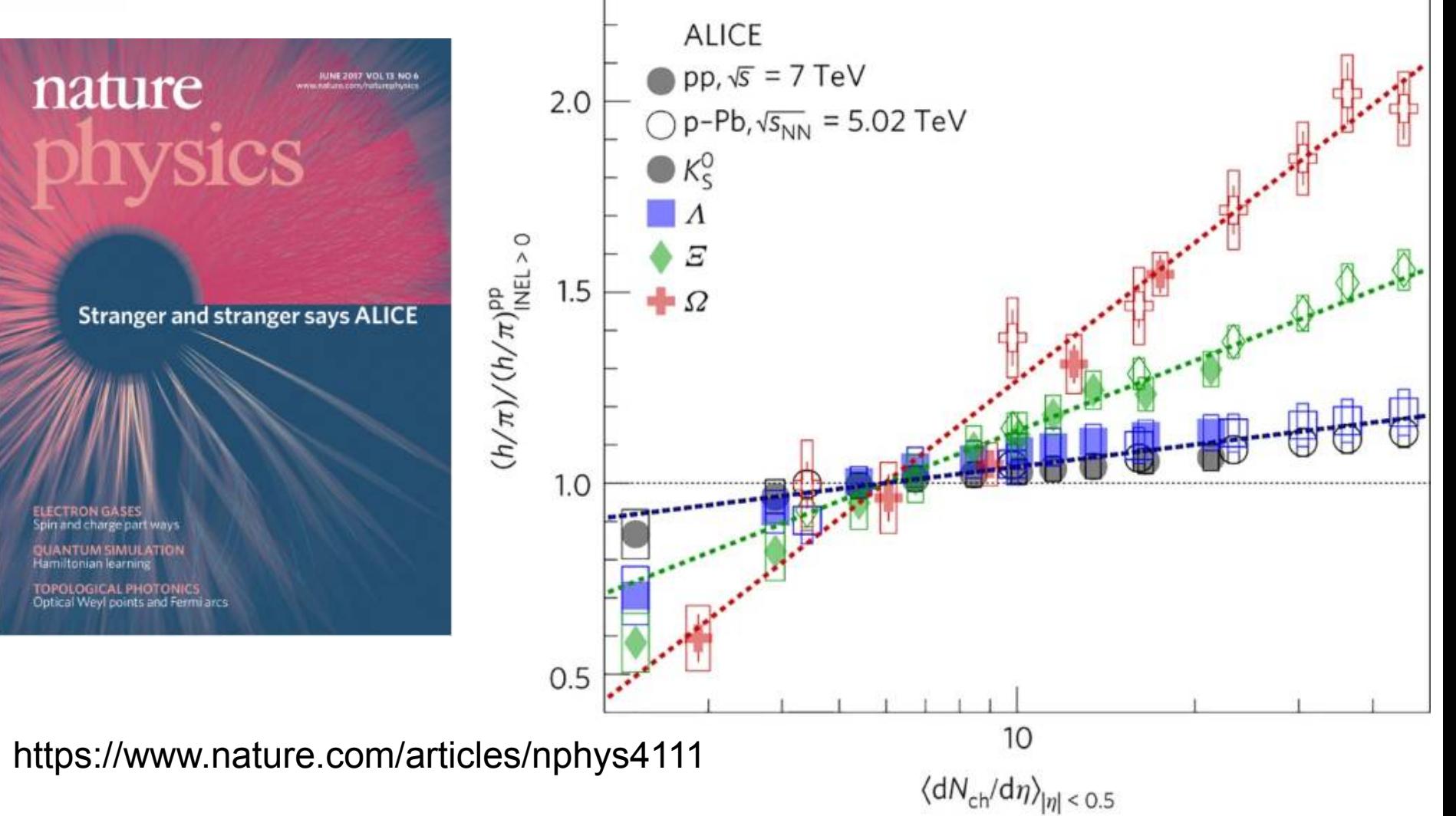

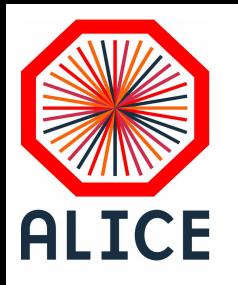

#### Merci de votre attention et

#### de votre participation